# **TALLER DE CÓMPUTO**

#### **PRESENTACIÓN.**

El programa de Taller de Cómputo, se fundamenta en el Modelo Educativo del Colegio, sus Principios, y en el Sentido y Orientación del Área de Matemáticas. Este se centra en los aprendizajes que el estudiante adquirirá y utilizará en su vida académica y cotidiana.

La materia tiene como propósito dotar al estudiante de una visión global sobre el avance de la computación hasta nuestros días, para realizar búsquedas eficientes en Internet a través de una metodología para efectuar investigaciones de distintos tópicos, así como el uso ético de la información obtenida, inculcar una cultura de seguridad informática, el conocimiento y uso de algunas aplicaciones (software) que le permitan administrar la información, procesar texto para elaborar tareas, informes, etcétera, el empleo de una hoja electrónica de cálculo, así como el software educativo GeoGebra útiles para sus cursos de matemáticas, física y estadística, el empleo de medios y entornos digitales para realizar y socializar sus trabajos escolares. Con esto se pretende desarrollar habilidades en el estudiante que le permitan elaborar productos y materiales útiles en su vida académica y cotidiana de forma individual y colaborativa.

En Taller de Cómputo se busca:

- Dotar al estudiante de herramientas que le permitan adquirir nuevos y mayores conocimientos, potenciando su aprendizaje con la aplicación de las Tecnologías de la Información y la Comunicación;
- Formar al estudiante a través de prácticas guiadas para hacer frente a situaciones académicas y cotidianas empleando los recursos y procedimientos informáticos, trabajando individualmente o en equipo;
- Contribuir al desarrollo de la personalidad del estudiante para que se conduzca con creciente capacidad de autonomía, de juicio, de ética y de responsabilidad en la elaboración investigaciones y tareas, la realización de prácticas;
- Que el estudiante sea capaz de analizar y valorar los conocimientos adquiridos a través de trabajos, exposiciones del profesor o de él mismo, de la realización de prácticas en el aula y actividades en Internet, de forma tal que le permita afirmarlos, cuestionarlos o proponer otros diferentes.
- Abordar por una parte los aprendizajes, la temática y los problemas a través de diversos enfoques metodológicos y por otra aprender los elementos teóricos y prácticos fundamentales de la computación que le permitan apoyar su preparación en el resto de sus asignaturas, fomentando valores, actitudes y habilidades hacia el estudio, el trabajo y la convivencia.

# **RELACIÓN CON EL ÁREA Y CON OTRAS ASIGNATURAS**

El Plan de Estudios del Colegio impulsa la reflexión teórica en su relación con la práctica docente, la investigación y la difusión de la cultura. Dentro del Área de Matemáticas es importante destacar que, de acuerdo a la estructura curricular de la misma, Taller de Cómputo es una de sus materias y el eje temático que le caracteriza es la apropiación de una herramienta tecnológica para el

trabajo intelectual. Su enfoque es predominantemente práctico y de apoyo a las áreas del conocimiento de la formación del estudiante del Colegio de Ciencias y Humanidades<sup>1</sup>.

En virtud de este enfoque didáctico de la Matemática, los aprendizajes son más importantes que los contenidos y entre dichos aprendizajes se consideran aspectos metodológicos para impulsar el desarrollo de habilidades que permitan al estudiante apropiarse de su proceso educativo. Se propone estructurar tales logros a lo largo de ejes metodológicos, interpretados como secuencias de aprendizaje de procedimientos, métodos y generalizaciones de conceptos, para promover el transito del alumno por diferentes niveles de abstracción y formalización en el tratamiento del eje temático<sup>2</sup>. Estos ejes metodológicos son: uso eficiente de los dispositivos de cómputo; búsqueda y recuperación sistemática de información; manejo seguro de la información localmente y a través de los servicios de internet; aproximaciones al método de solución de problemas; introducción al manejo conceptos geométricos, así como el uso de los medios y entornos digitales.

Con esta estructuración de contenidos y aprendizajes se busca que el estudiante logre la apropiación de varias herramientas tecnológicas para el trabajo intelectual como $^3$ :

- Conocer los términos comunes para dispositivos y acciones de los sistemas de cómputo.
- Utilizar correctamente en sus actividades diarias programas de aplicación como un procesador de texto y una hoja electrónica de cálculo.
- Utilizar en forma óptima y responsable los servicios de Internet.
- Tener una idea global de que es una red de cómputo y poder señalar sus componentes y algunos casos de las redes tecnológicamente más importantes.

En especial los aprendizajes de Taller de Cómputo dotan al estudiante de habilidades aplicables prácticamente en todas las asignaturas dado que utilizan las Tecnologías de Información y Comunicación, es decir, el efectuar búsquedas eficientes en Internet y el uso de un procesador de texto les permitirá investigar, elaborar y editar las tareas encomendados en cualquiera de las asignaturas, utilizando los servicios disponibles en las redes informáticas para entregar, compartir e informar sus trabajos, estando protegido al realizar sus actividades en los dispositivos de cómputo, como al interactuar a través de la redes con aplicaciones que previenen y erradican las acciones del malware. El empleo de la hoja electrónica de cálculo y el software educativo GeoGebra son herramientas de gran utilidad en las asignaturas de matemáticas y física ya que permite la exploración, cálculo y observación del comportamiento de parámetros. Finalmente la edición de imagen, audio y video aporta los elementos necesarios para elaborar materiales que apoyen sus trabajos o que generen diferentes documentos como el cartel, el podcast y el video que concretan en productos de alguno o algunos de los aprendizajes, Por lo tanto, el estudiante sabrá aplicar las herramientas necesarias para la elaboración del trabajo académico y cotidiano, consecuentemente la materia resulta ser transversal e interdisciplinaria.

l

<sup>1</sup> CCH, (2005). Orientación y Sentido del Área de Matemática, México, UNAM.

 $2$  Ibidem.

 $3$  lbidem.

# **UBICACIÓN DE LA MATERIA.**

La materia de Taller de Cómputo es obligatoria, pertenece al área de Matemáticas, y se imparte durante el primer año de ingreso al bachillerato con una duración de un semestre con las siguientes características:

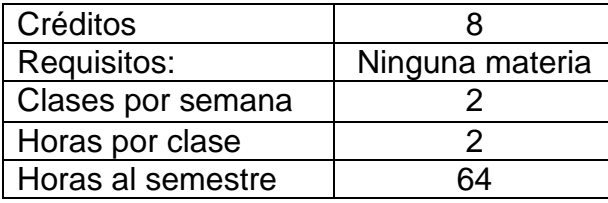

#### **ENFOQUES DISCIPLINARIO Y DIDÁCTICO**

Como ya se mencionó, el curso de Taller de Cómputo tiene como finalidad desarrollar en el alumno habilidades y autonomía en el uso de las TIC, con el fin de utilizar y generar conocimiento ya sea individual o colaborativamente.

Es preciso tener en cuenta que el curso es de índole práctico, se hace énfasis que el eje rector son los aprendizajes, por lo que el contenido temático solo orienta el nivel de aprendizaje, es decir, las habilidades y dominio cognitivo que deberán desarrollar los estudiantes, mientras que las estrategias son sugerencias de cómo se pueden lograr los aprendizajes. Se debe fomentar el interés y creatividad de los estudiantes, propiciando el trabajo colaborativo. Por lo anterior, el profesor deberá tener presente que lo fundamental es el logro de los propósitos y aprendizajes y no abordar el curso por el contenido temático.

Es preciso señalar la flexibilidad del programa, ya que el orden de las unidades puede ser modificado de acuerdo a la planeación didáctica del profesor.

El curso inicia con el estudio del impacto de eventos relevantes de la tecnología en la evolución de los sistemas de cómputo, ya que estos han facilitado el procesamiento de la información en el quehacer humano.

Prosigue con la interfaz gráfica de trabajo, para la administración de la información y la interacción con aplicaciones, trasladando o extendiendo este conocimiento será capaz de manejar otros dispositivos.

Provee una metodología para la búsqueda de información a través de Internet, como apoyo a sus investigaciones académicas.

Destaca la importancia de salvaguardar la información, para que el alumno aprenda a detectar amenazas, conservar la integridad de la misma, y a su vez utiliza herramientas actualizadas para la prevención y atenuación de la vulnerabilidad ante código malicioso.

Dimensiona la utilidad de las redes para compartir información y desarrollar entornos de trabajo colaborativo.

Con el uso de un software educativo se apoya a otras asignaturas dotando a los estudiantes de herramientas útiles para resolución de problemas en particular algebraicos y geométricos, así mismo, con el uso de algunas aplicaciones de productividad se sustenta la realización de actividades y tareas escolares.

Para enriquecer el contenido y diversidad del trabajo de los estudiantes se integra el uso y aplicación básica de imagen, audio y video.

#### **LA CONCRECIÓN EN LA ASIGNATURA DE LOS PRINCIPIOS DEL COLEGIO: APRENDER A APRENDER, APRENDER A HACER Y APRENDER A SER**

El Modelo Educativo de la Escuela Nacional Colegio de Ciencias y Humanidades, mantiene vigente su filosofía y sus principios pedagógicos.

De acuerdo a lo anterior las líneas de acción de Taller de Cómputo que se proponen son:

- Fomentar el autoaprendizaje, dotando al alumno de herramientas tecnológicas cognitivas.
- Centrar el trabajo educativo en el alumno.
- Procesar y producir conocimiento que le permita avanzar académicamente, guiado y orientado por el profesor.

Se pretende que el alumno que egrese del Colegio, alcance una madurez intelectual, brindándole los conocimientos y habilidades necesarias para enfrentarse a un mundo cambiante en todos sus aspectos, con responsabilidad cívica y ética en el contexto social e informático, que logre un aprendizaje interdisciplinario y transversal, sea reflexivo, autónomo y seguro de sí mismo. De esta manera crea estrategias y construye nuevos conocimientos para enfrentar problemas de distinta índole, tanto en su quehacer escolar como en su vida cotidiana.

## **CONTRIBUCIÓN AL PERFIL DEL EGRESADO**

La contribución de este programa al perfil del egresado consiste en apoyar la formación científica y humanística del estudiante.

En particular:

- Conocer algunas de las características, ventajas y riesgos al utilizar una red y cuáles son las importantes.
- Comprender las relaciones entre distintos campos del saber, el proceso de evolución histórica de los conocimientos y la relación con la sociedad en la cual se producen.
- Valorar la dimensión tecnológica y científica de los conocimientos que adquieren.
- Utilizar software de edición de imagen, audio y video para presentar sus investigaciones y tareas escolares.
- Asimilar en su manera de ser, hacer y pensar, los conocimientos y habilidades que los lleven a mejorar su interpretación del mundo y a adquirir madurez intelectual.
- Aplicar estrategias de solución de problemas usando los dispositivos adecuados.
- Utilizar el software educativo GeoGebra para resolver problemas matemáticos y contrastar sus respuestas al resolver dichos problemas.
- Resolver problemas y establecer relaciones con conocimientos adquiridos planteando métodos de solución y su comprobación a través de procedimientos.
- Aplicar los conocimientos adquiridos a la solución de problemas, para integrar diferentes conocimientos.
- Propiciar la lectura y comprensión de textos diversos.
- Aplicar una metodología para la búsqueda y recuperación de información en Internet que de sustento a sus investigaciones y trabajos escolares.

## **PROPÓSITOS GENERALES DE LA MATERIA**

- 1. Conocerá la evolución de los sistemas de cómputo, comparando similitudes y diferencias en el hardware y el software.
- 2. Empleará la interfaz gráfica de usuario, para la administración de la información.
- 3. Realizará búsquedas eficientes y significativas de información dentro de Internet, para apoyar su quehacer académico.
- 4. Adquirirá una cultura básica de seguridad informática a través de principios y técnicas, para atenuar las amenazas, vulnerabilidades y resguardar la información en los dispositivos de cómputo.
- 5. Empleará el conocimiento y habilidades necesarias en el uso y manejo de determinado software de aplicación, para apoyar sus diferentes actividades académicas.
- 6. Utilizará medios y entornos digitales para comunicarse trabajando de forma colaborativa, promoviendo y reforzando su aprendizaje.
- 7. Utilizará la tecnología para el procesamiento sistemático de la información y producir conocimiento en su entorno académico y social.
- 8. Desarrollará valores y actitudes éticas, en su interacción con la tecnología.

# **FORMACIÓN Y ACTUALIZACIÓN DE LOS PROFESORES DE TALLER DE CÓMPUTO**

La materia de Taller de Cómputo está entre las de mayor movilidad de contenidos de aprendizaje, ya que depende del avance tecnológico e informático.

Adicionalmente, la cultura informática en la que están inmersos estudiantes, profesores e Instituciones, obliga a una constante actualización y capacitación en los nuevos desarrollos, por lo que es necesario establecer un programa permanente de capacitación y certificación docente, para garantizar el conocimiento, uso y habilidad del profesor en las TIC.

Así mismo, se debe contar con la infraestructura necesaria para que los estudiantes trabajen con tecnología de vanguardia y en un lugar adecuado, otro aspecto que no debe pasar inadvertido es el uso de la misma plataforma en todos los laboratorios de cómputo del Colegio.

#### **UNIDADES DE LA MATERIA**

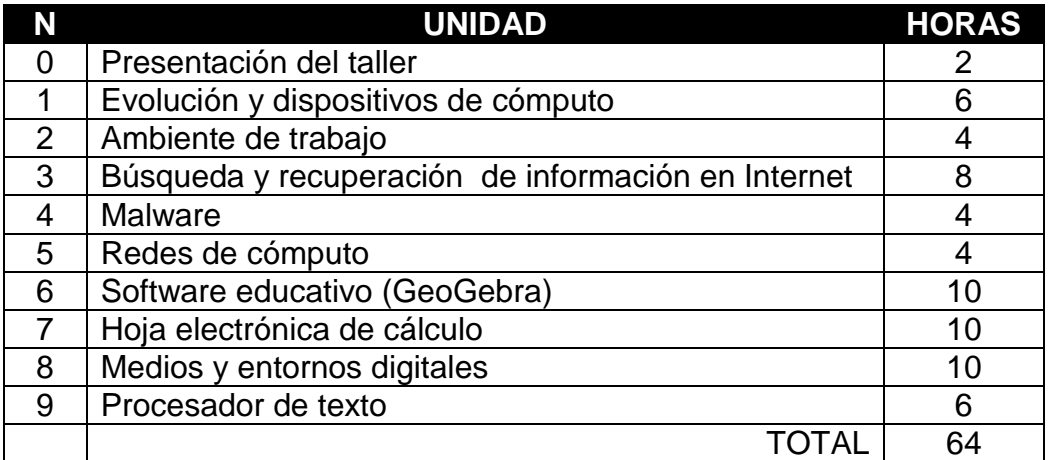

# **PRESENTACIÓN DEL TALLER**

Tiempo: 2 horas.

El estudiante conocerá:

- 1. El programa.
- 2. La metodología de trabajo.
- 3. La forma de evaluación del curso.
- 4. El reglamento del laboratorio.

Se sugiere al profesor, aplicar un examen diagnóstico para conocer las habilidades y conocimientos previos de los estudiantes.

# **UNIDAD I. EVOLUCIÓN Y DISPOSITIVOS DE CÓMPUTO**

# **PROPÓSITO**

Al terminar la unidad el alumno describirá el proceso evolutivo de los sistemas de cómputo, del hardware y software para valorar las innovaciones tecnológicas. Tiempo: 6 horas

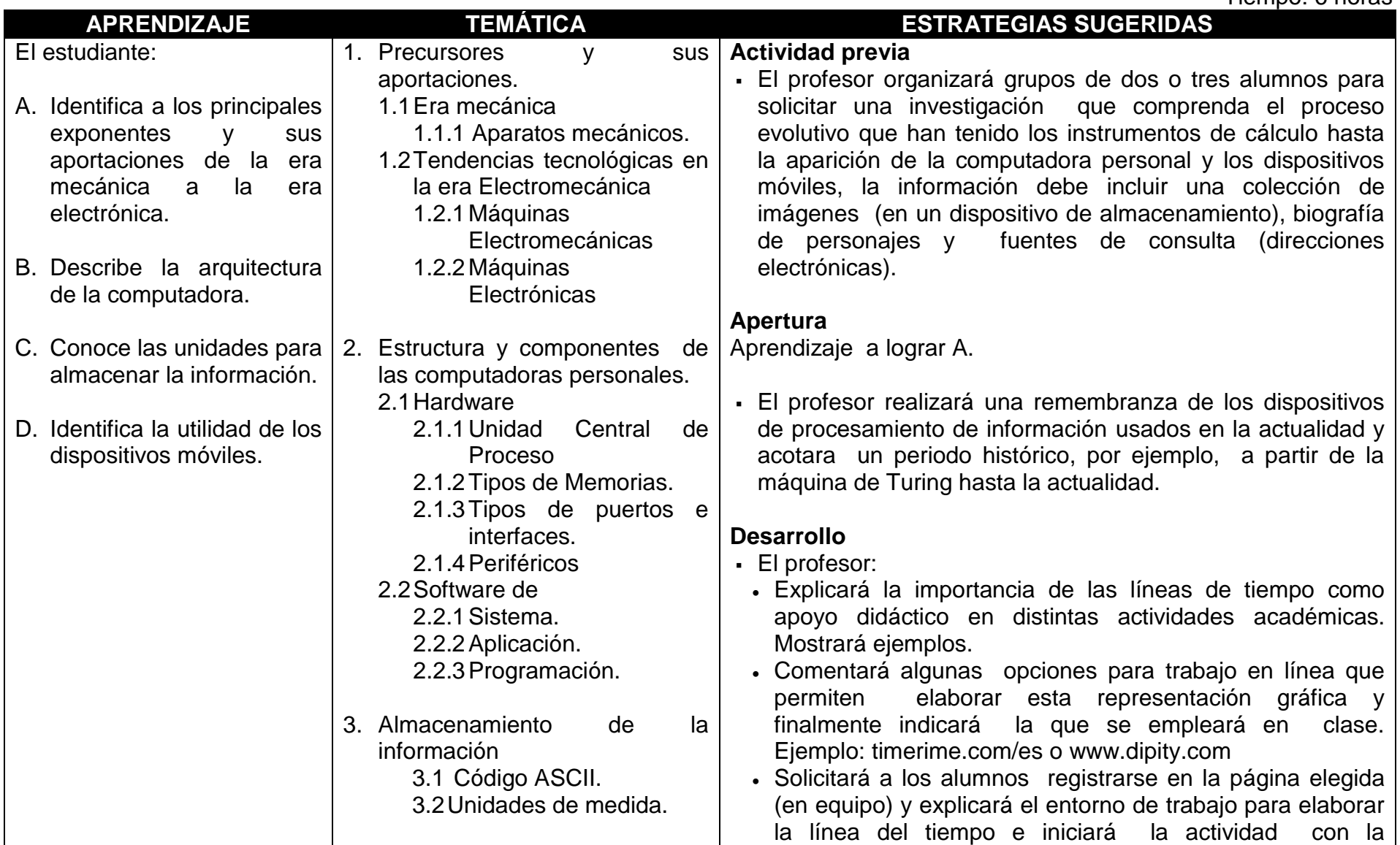

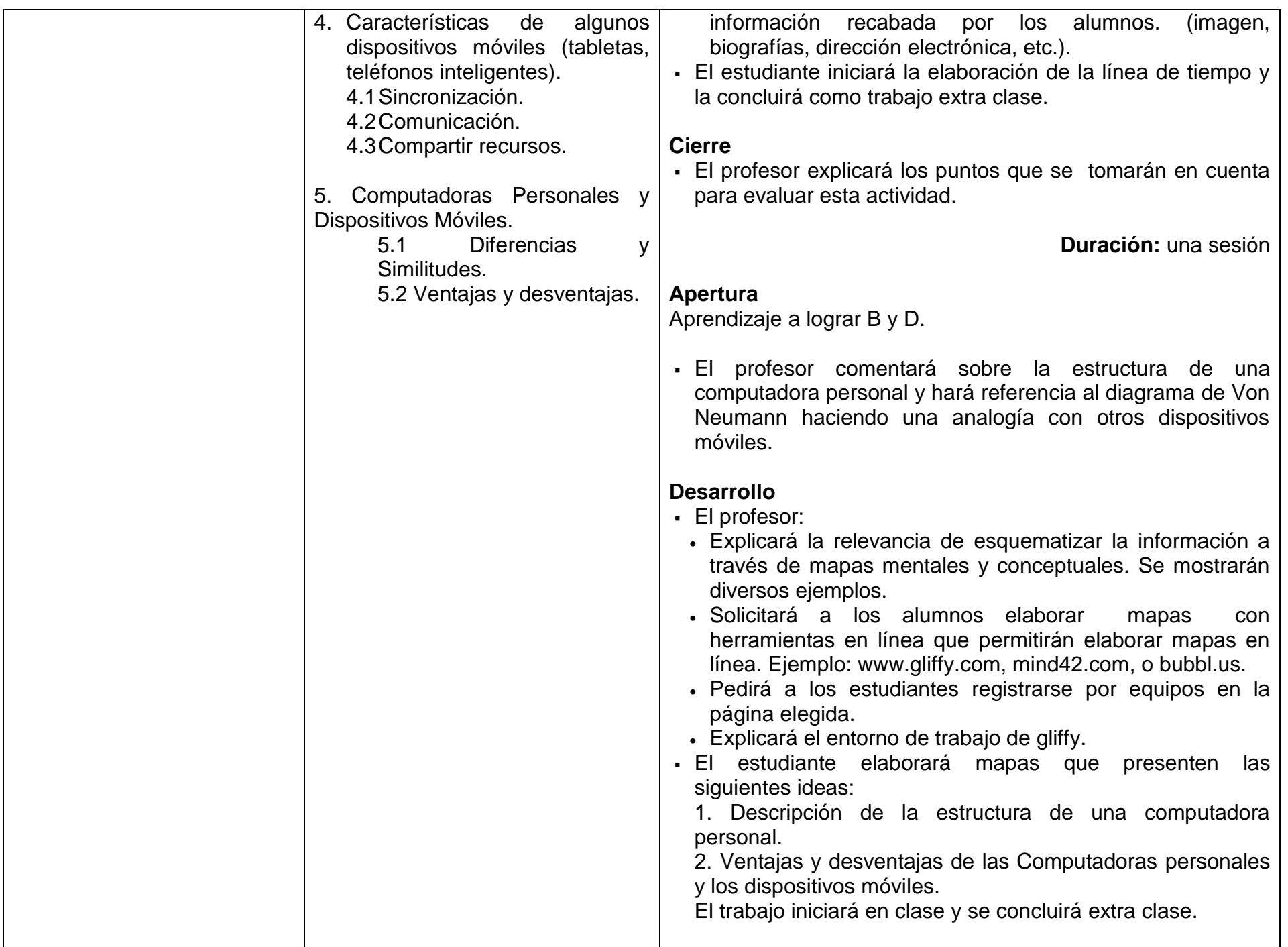

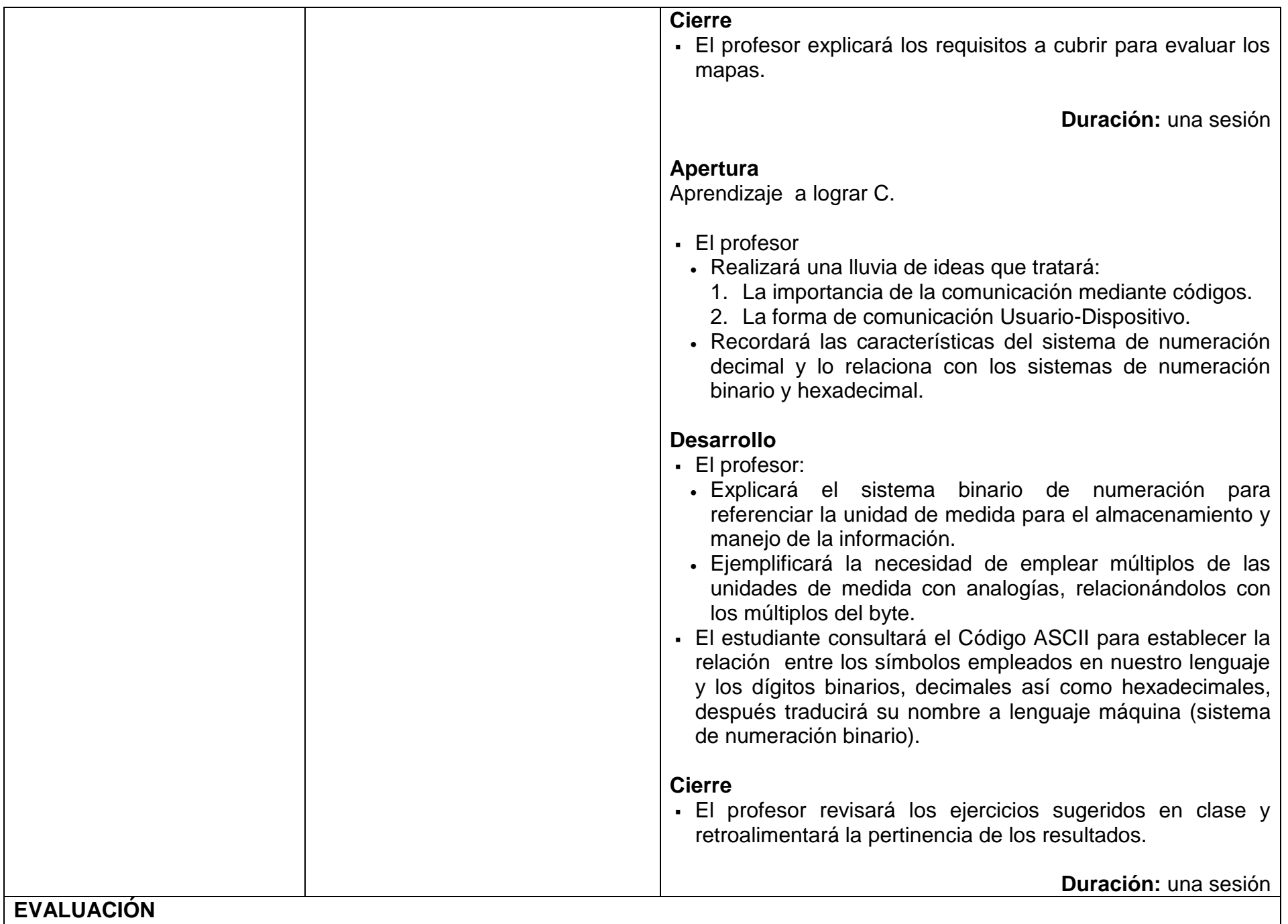

- Actividades en equipo (Línea del Tiempo, Mapas)
- Actividades individuales.
- Almacenamiento de información

**Nota**: La ponderación de cada actividad será asignada por el profesor.

## **BIBLIOGRAFÍA**

#### **Para el estudiante:**

Básica

- Ferreyra, G. (2011). *Informática para Cursos de Bachillerato*. Alfaomega. Contiene aspectos básicos de la historia de la computación y la Estructura y componentes de una computadora.
- Limón, R (1991). *Todo lo que usted quiere saber sobre las Computadoras Personales*. México: Trillas, Sin uso de tecnicismos se aborda el surgimiento de la computadora personal y su estructura en hardware y software, así como la forma de almacenar la información.
- Norton, P (2000). *Introducción a la Computación*. México: Mc Graw Hill. Se aborda con apoyos gráficos la transformación de los datos en información visual (Almacenamiento de información), la historia contemporánea de la computación y la estructura de la computadora personal.

Complementaria

- Garza, J (2000). *Organización y Arquitectura de las Computadoras*. Pearson Educación.
- Sanders, D. (1990) *Informática Presente y Futuro*. Mc Graw Hill, Se encontrara detalladamente el funcionamiento de un sistema de cómputo como una organización, y de esta forma se desglosa su estructura, la historia de la computación se plasma en forma de línea del tiempo.
- Museo Historia de la Computación (2013). *Revolution*. Consultado el 15 de abril de 2013 en http://www.computerhistory.org/
- Vargas, M. (s.f.).*Notas del curso "Introducción a las Ciencias de la Computación"*. Consultado el 15 de abril de 2013 en http://antares.itmorelia.edu.mx/~rvargas/intro/introTec01.pdf Breve semblanza de la evolución de la computadora.
- UCLM (s.f.). *Computador sus elementos periféricos y aplicaciones*. Consultado el 15 de abril de 2013 en http://www.uclm.es/area/egi/OFITEC/Descarga/COMPUTADOR.PDF

Computadora sus elementos, periféricos y aplicaciones.

- Baz, A. Ferreira, I. Álvarez, M. García, R. (s.f.). *Dispositivos móviles*. Consultado el 15 de abril de 2013 en http://156.35.151.9/~smi/5tm/09trabajos-sistemas/1/Memoria.pdf Documento que muestra la evolución de los dispositivos móviles, haciendo un recorrido desde el surgimiento de estos.
- ICIC (s.f.). *Almacenamiento en la nube. Algunos aspectos de seguridad y privacidad*. Consultado el 15 de abril de 2013 en http://www.internetsano.gob.ar/archivos/almacenamiento\_en\_la\_nube.pdf Sugerencias de criterios para seleccionar un proveedor de almacenamiento en la nube.

#### **Para el profesor**

- Fondo Editorial FCA. (2003). Apuntes para la asignatura Informática I. Consultado el 15 de abril de 2013 en http://fcasua.contad.unam.mx/apuntes/interiores/docs/98/1/informa1.pdf Apuntes para la asignatura de Informática 1 de la Facultad de Contaduría y Administración UNAM División del Sistema Universidad Abierta
- Martínez, R. (febrero 2010). *Una breve Historia de la Informática*. Consultado el 15 de abril de 2013 en http://ocw.upm.es/ciencia-de-la-computacion-e-inteligencia-artificial/fundamentos programacion/otrosrecursos/brevehistoriainformatica.pdf Resumen en el que se muestran aspectos fundamentales de la historia de la informática.
- Griffin, P. (s.f.). *Historia de la computación*. Consultado el 15 de abril de 2013 en http://mit.ocw.universia.net/STS.035/NR/rdonlyres/Science--Technology--and-Society/STS-035Spring2004/36CF2E2F-5298- 4664-BB4E-4A7422188FF4/0/8patrick.pdf Documento donde se hace una analogía entre el hombre y la máquina ¿Quién guía a quién?
- Torán, F. (s.f.). *Conceptos fundamentales, historia y componentes de un pc*. Consultado el 15 de abril de 2013 en http://www.analfatecnicos.net/archivos/51.ComoFuncionaUnaPC.pdf Documento que recopila las partes que componen un PC, explicando su funcionamiento.
- **Notas**: Las direcciones electrónicas pueden cambiar o no ser permanentes En la página del Colegio se encuentran los documentos PDF referidos en la bibliografía electrónica.

# **UNIDAD II. AMBIENTE DE TRABAJO**

# **PROPÓSITO**

Al finalizar la unidad el estudiante utilizará el ambiente de trabajo mediante el teclado o el mouse para administrar la información y ejecutar aplicaciones. Tiempo: 4 horas.

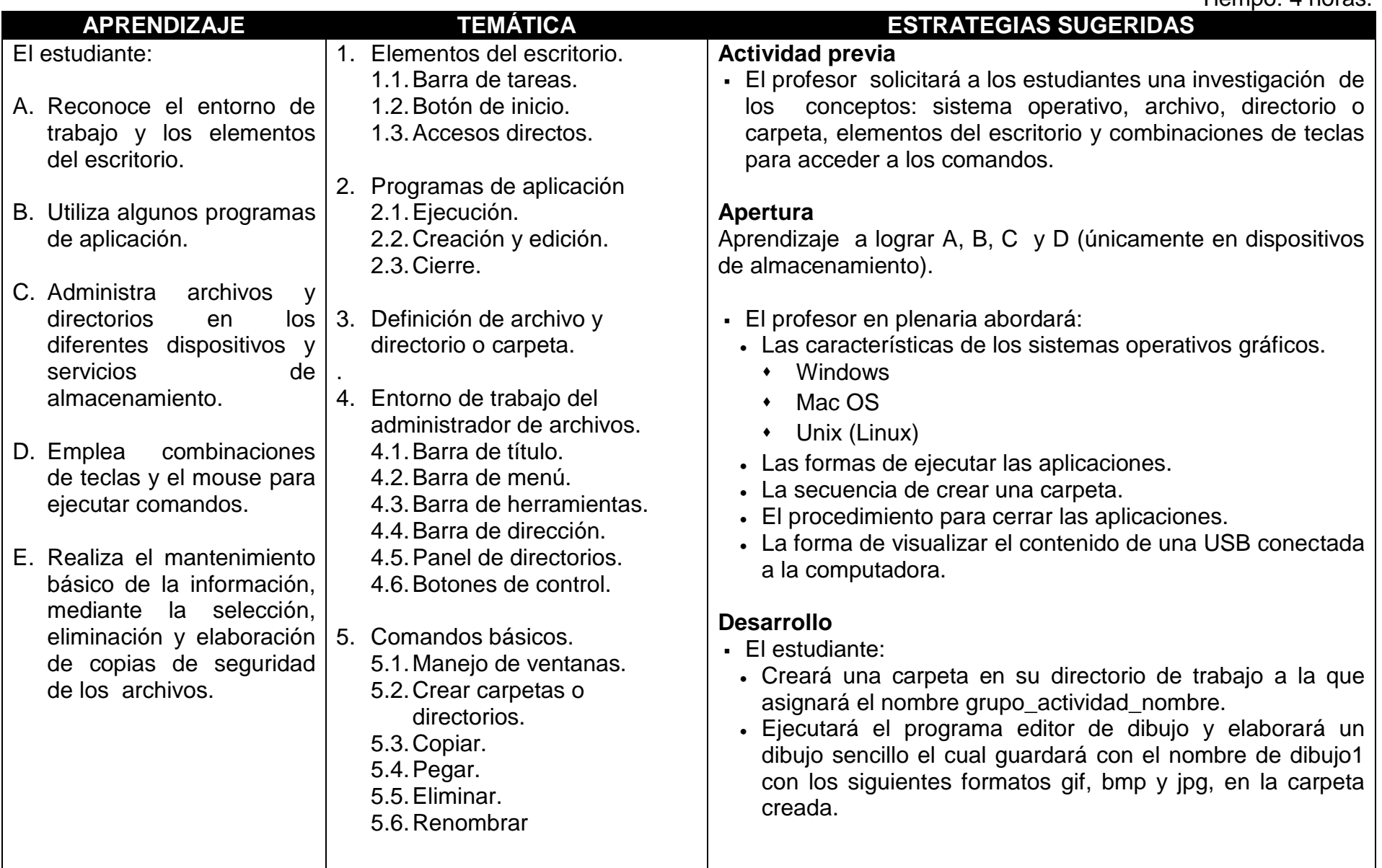

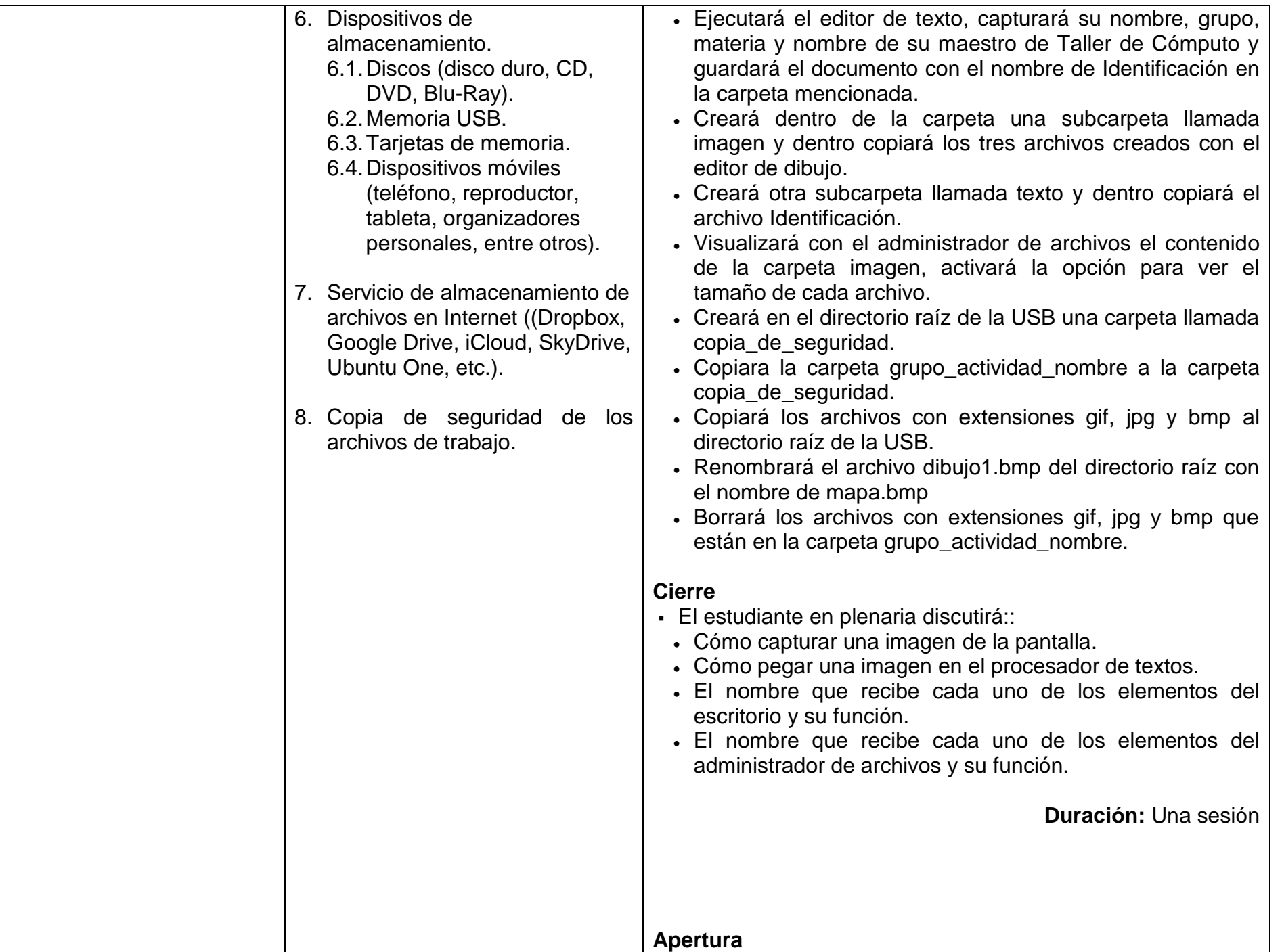

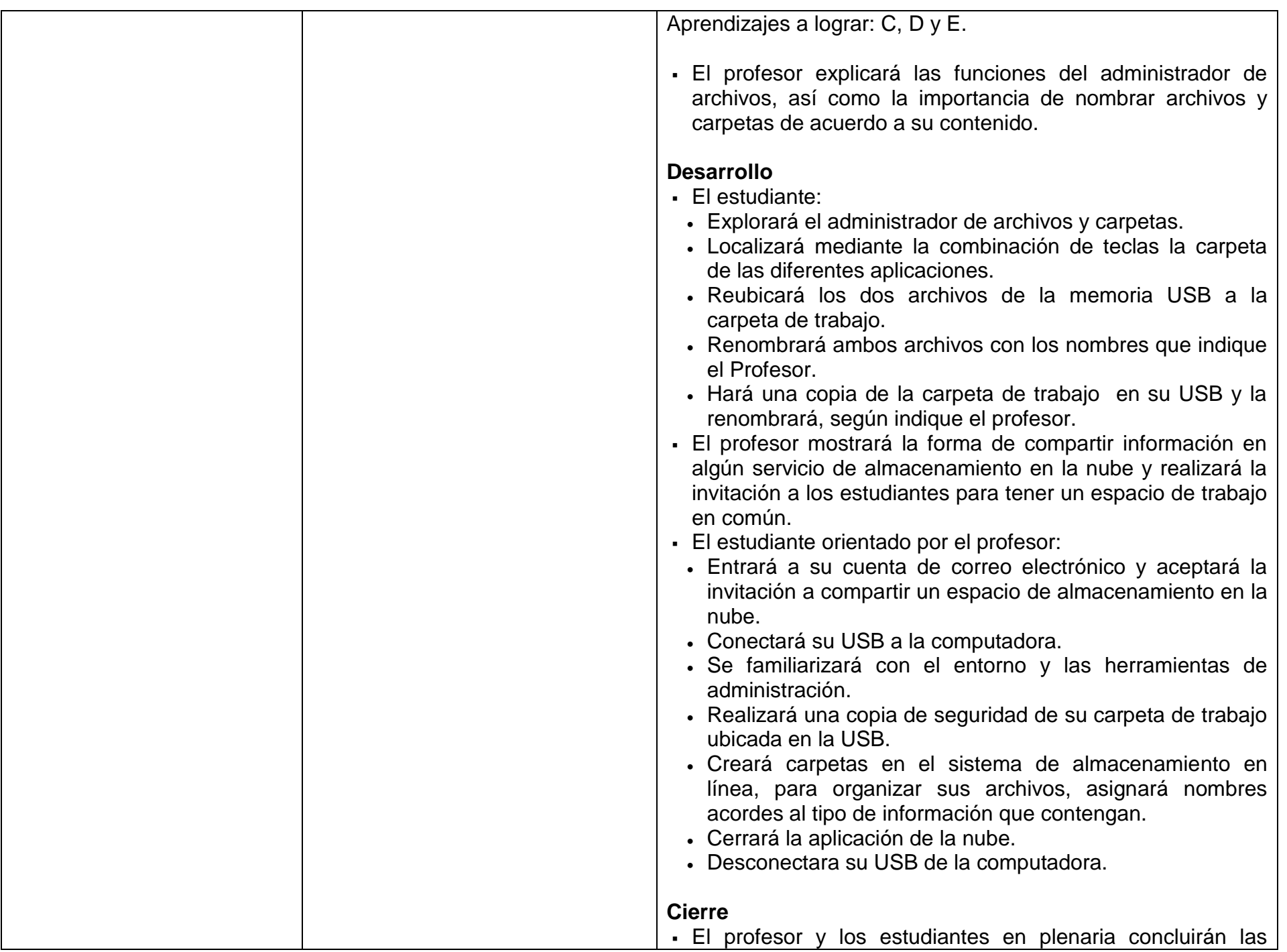

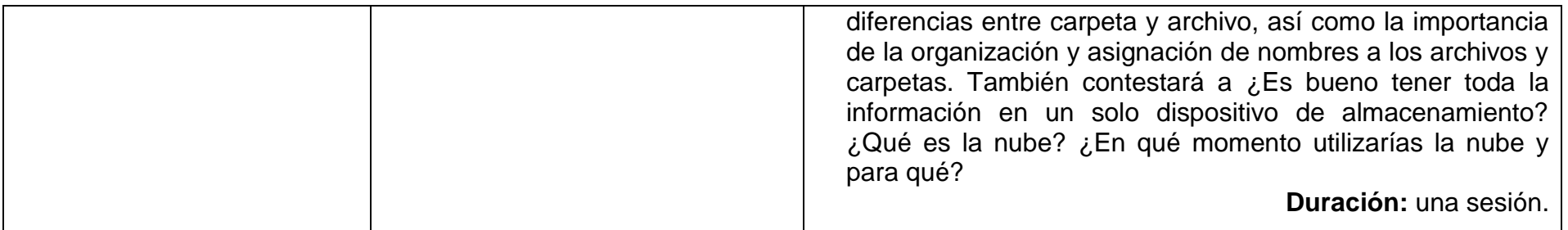

## **EVALUACIÓN**

Se sugiere considerar:

- Prácticas dirigidas.
- Participación en clase.
- Tareas extra clase.

**Nota:** La ponderación de cada actividad será asignada por el profesor.

## **BIBLIOGRAFÍA**

## **Para el estudiante**

Básica

- Aguinaga, I. García de Jalón, J. y Mora, A. (2000). Aprenda LINUX como si estuviera en primero. Consultado el 15 de abril de 2013 en http://lsi.ugr.es/rosana/docencia/turismo/Linux.pdf Es un manual introductorio al Linux con explicaciones sencillas.
- Alea, A (2003). Manual de Linux. Consultado el 15 de abril de 2013 en http://www.ice.udl.es/udv/manuals/linux.pdf Es un manual que explica las características de Linux, así como sus diversas versiones, donde descargarlas y como instalarlas.
- Boot, E. Siechert, C. y Stinson, C. (2010). *El libro de Windows 7*. Anaya Multimedia. Libro con los diversos componentes de Windows 7 y el capítulo 4 trata sobre la personalización del ambiente de trabajo.
- Dans, P. (2009). *Windows 7 Manual Imprescindible*. Anaya multimedia. El trata sobre el manejo de básico de Windows 7.
- Scott, P. (2012). *Windows 8. Manual imprescindible*. Anaya multimedia.

Permite familiarizarse con los elementos y aplicaciones de de Windows 8.

- Microsoft Corporation (2013). *Windows 8 Release Preview: guía del producto*. Consultado el 15 de abril de 2013 en http://download.microsoft.com/download/0/8/8/088D8D08-7290-41A7-822D-5F8EFB24A831/Windows8\_ReleasePreview\_ProductGuide\_Final\_Spanish.pdf Explica el ambiente de trabajo de Windows 8 así como las combinaciones de mouse y teclado para acceder a las aplicaciones.
- Pérez, M. (2012). *Windows 8 en profundidad*. RC Libros. Libro con una introducción a la interfaz de Windows 8 y explicas las diferencias de esta con versiones anteriores del S.O.

Complementaria

- Greenfield, L. (1996). G.L.U.P. Consultado el 15 de abril de 2013 en http://www.ibiblio.org/pub/linux/docs/LDP/users-guide/translations/es/glup\_0.6-1.11.pdf Manual que tiene información general sobre Linux.
- Robinson, R. *Windows 7: La guía de Bolsillo*. Consultado el 15 de abril de 2013 en http://www.colmich.edu.mx/computo/files/windows\_7.pdf Manual intermedio-avanzado sobre Windows 7, presupone que el lector ya está familiarizado con él ambiente de trabajo.

# **Para el profesor**

- Honeycutt, J. (2012) *Introducing Windows 8: An Overview for IT professionals*. EUA: Microsoft. Libro bastante técnico sobre Windows 8 con el cual el profesor podrá apoyarse para complementar y profundizar algún tema.
- Kay, T. (2002). La biblia de Linux (Anaya) http://www.guiaslinux.org/index.php?option=com\_remository&Itemid=26&func=startdown&id=477.pdf Libro de consulta para el profesor le permitirá conocer detalles de operación de Linux.

**Notas:** Las direcciones electrónicas no son permanentes.

En la página del colegio se encuentran los documentos PDF referidos en la bibliografía.

# **UNIDAD III. BÚSQUEDA Y RECUPERACIÓN DE INFORMACIÓNEN INTERNET**

# **PROPÓSITO**

Al finalizar la unidad, el estudiante realizará investigaciones bibliográficas sistemáticas mediante la búsqueda eficiente en Internet, como sustento de sus actividades académicas, comunicando la información generada éticamente.

Tiempo: 8 horas

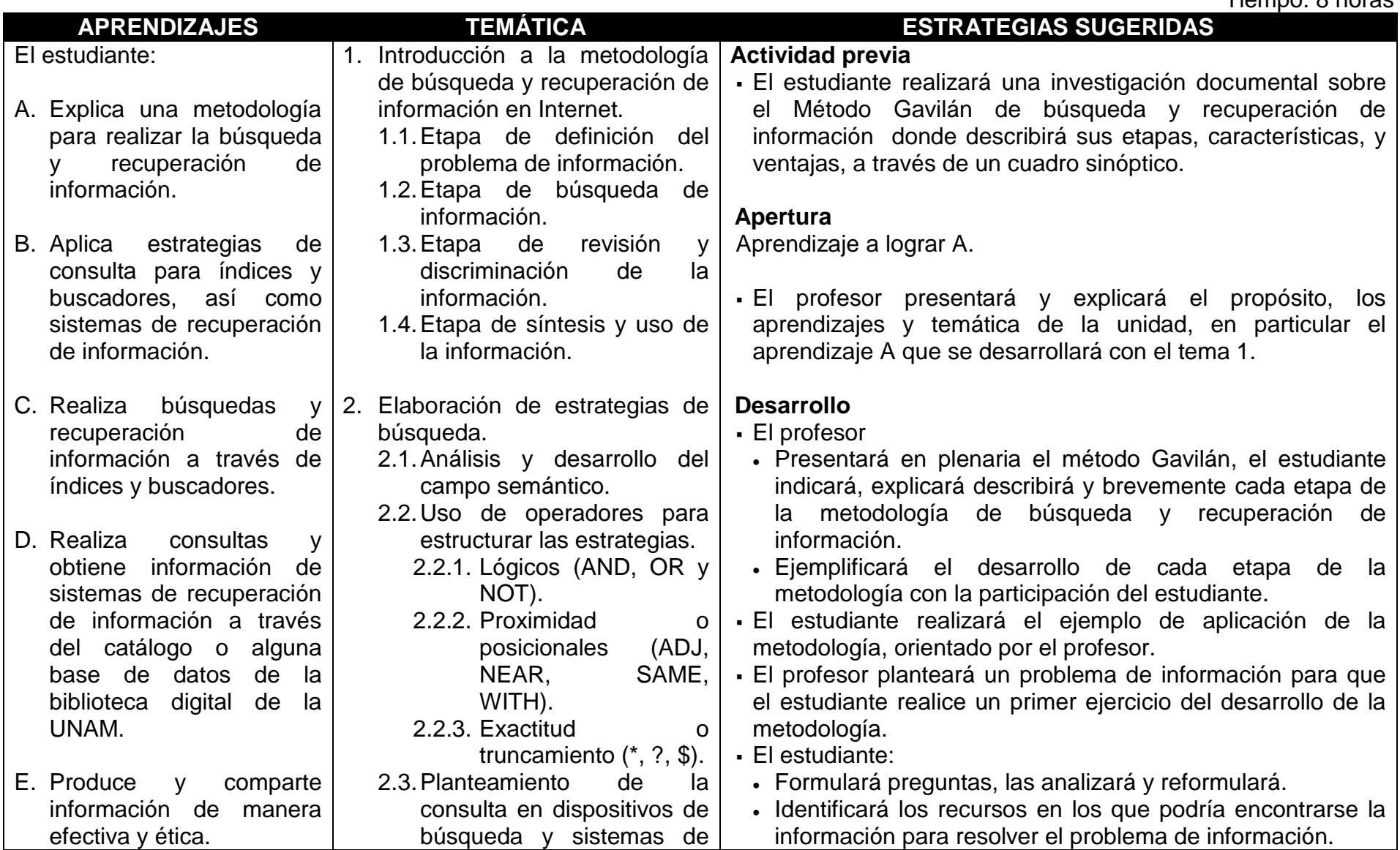

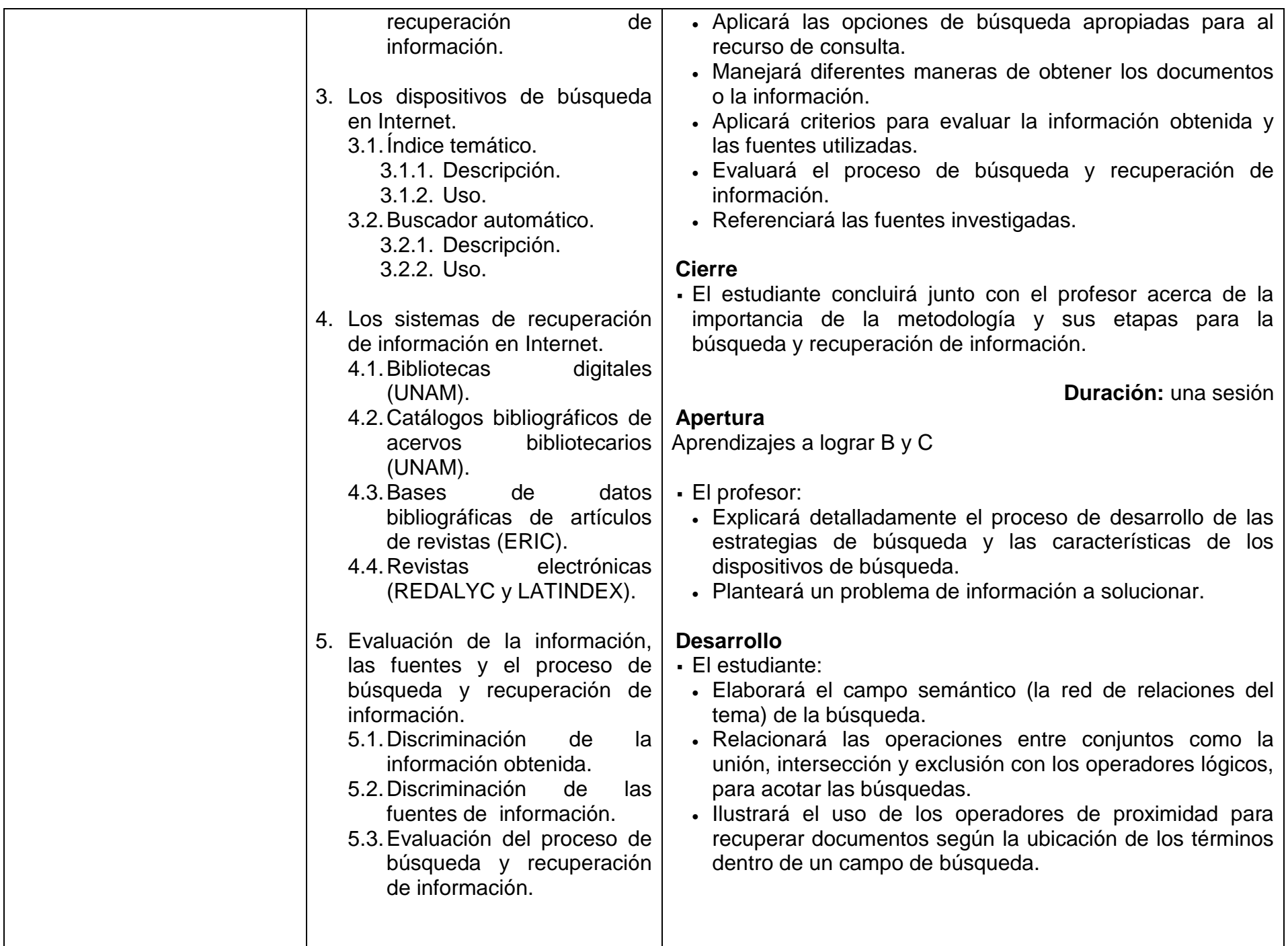

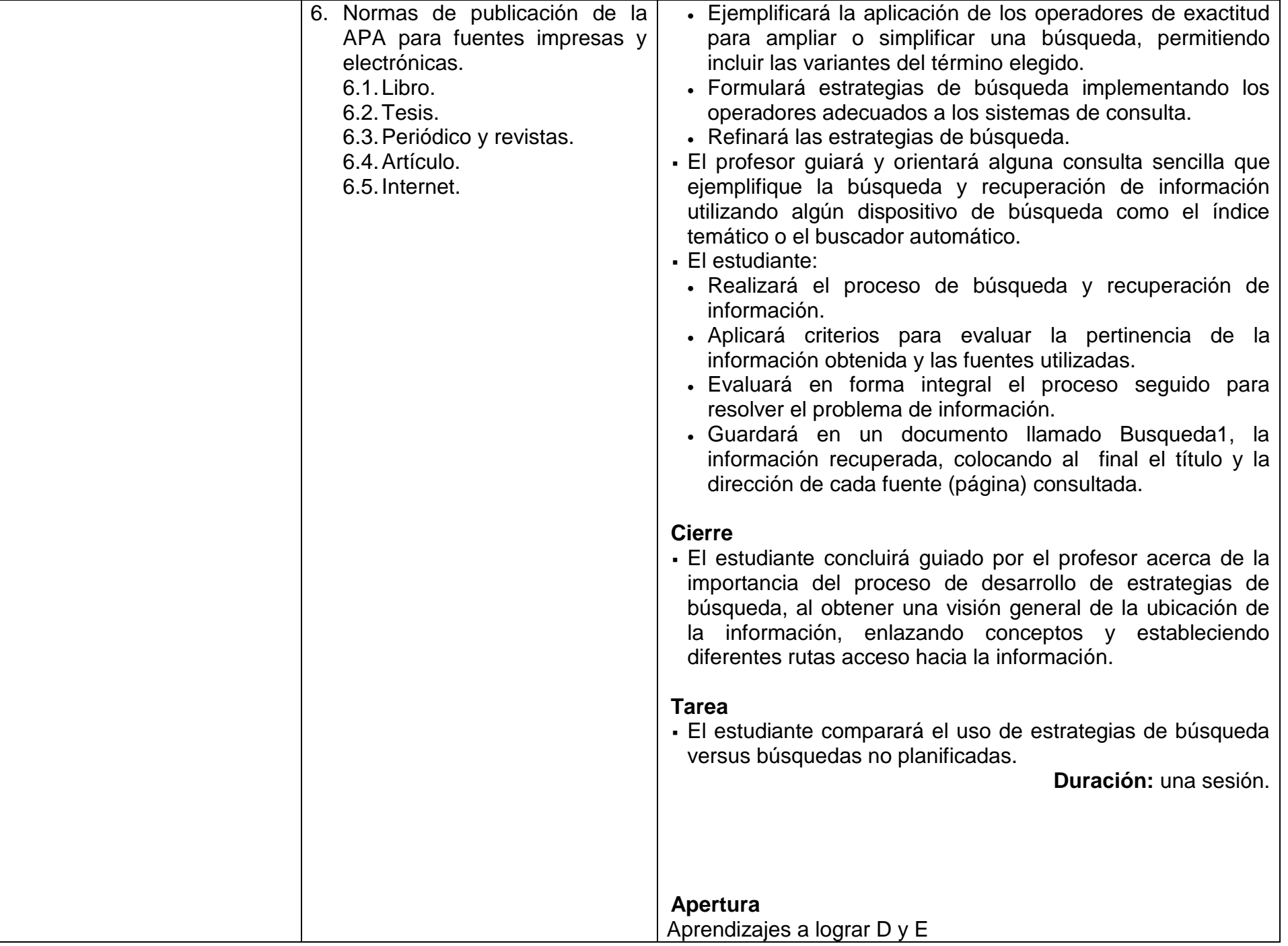

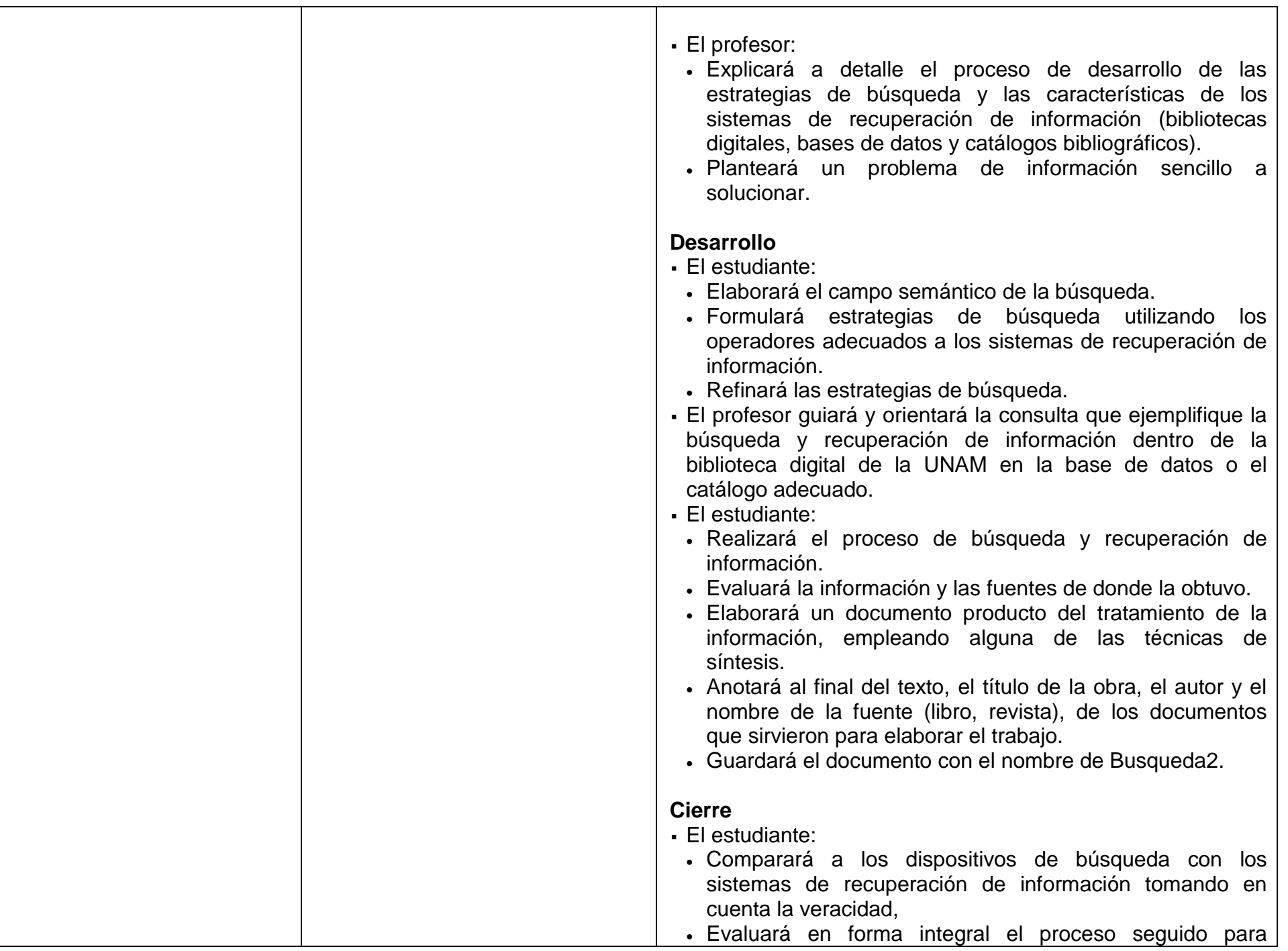

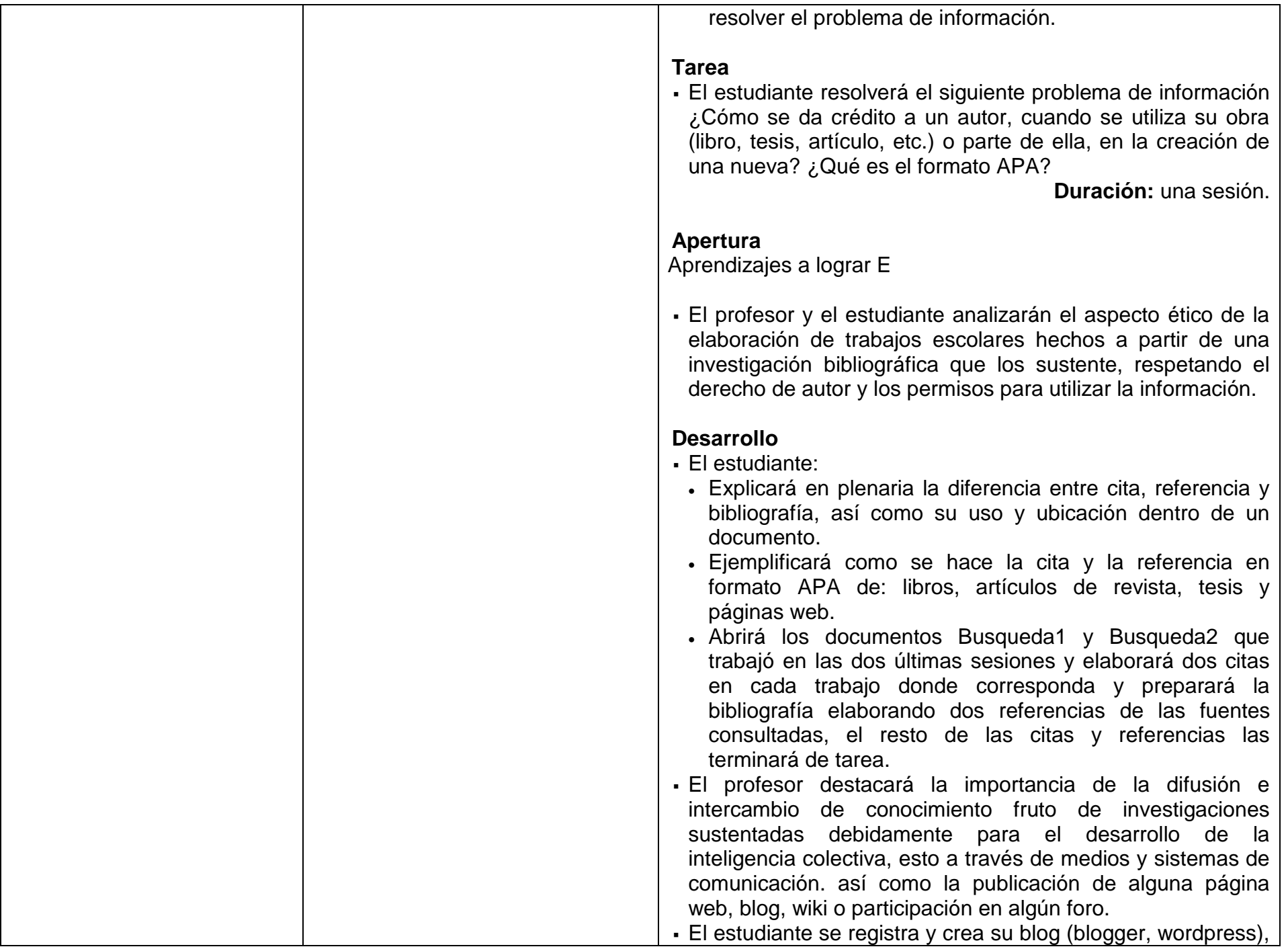

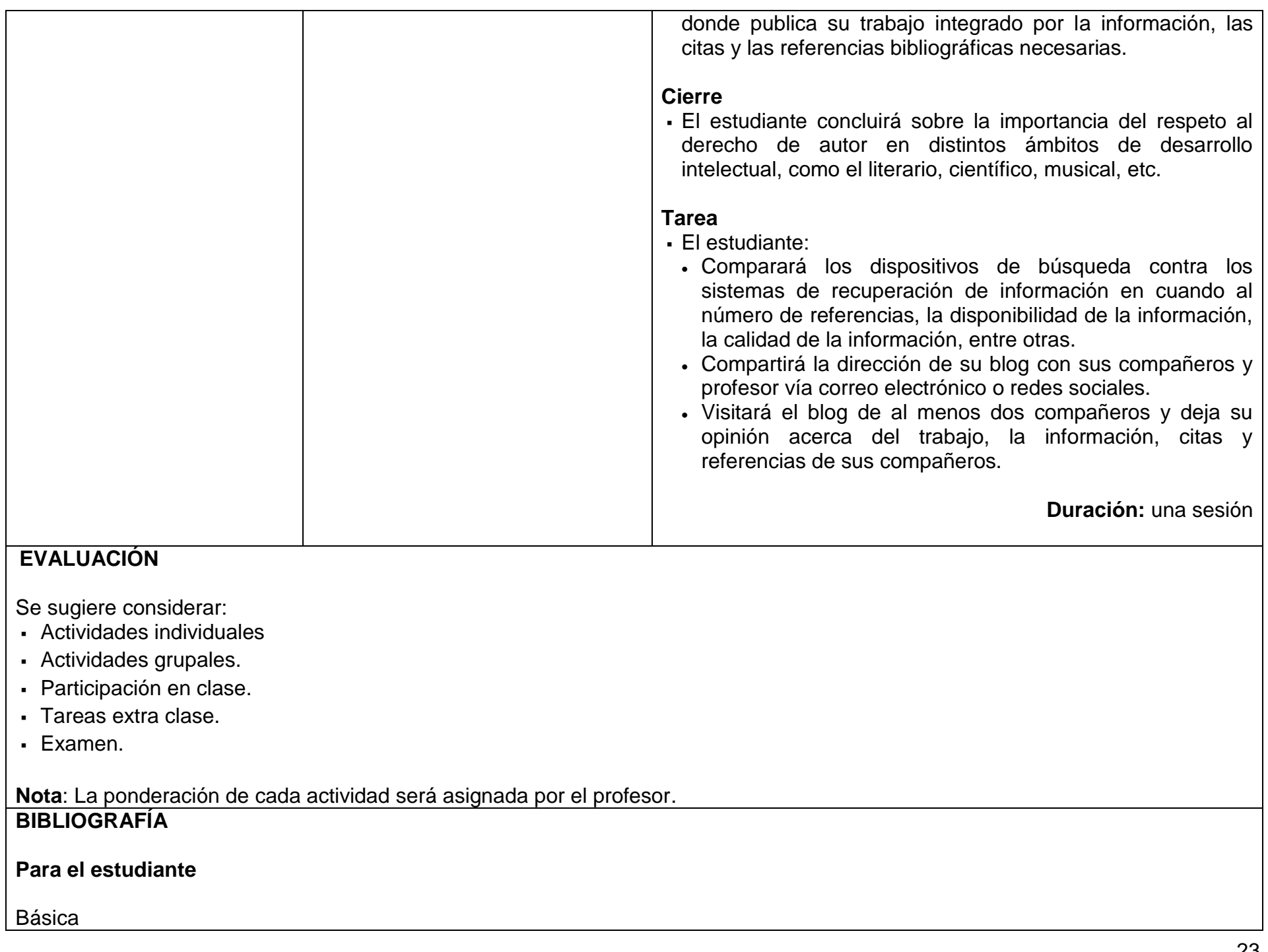

- Abell, A. Armstrong, C. Boden, B. Town, S. Webber, S. Woolley M. (2004). *Alfabetización en información: la definición de CILIP*  (UK). (1ª ed. en español; Pasadas C. Trad.) Málaga, España: Boletín de la Asociación Andaluza de Bibliotecarios, 77. 79-84. (Trabajo original disponible en Library + Information Update, January-February 2005, vol. 4 (1-2), 24-25). En él se define Alfabetización en Información (Alfin) seguida de una lista de habilidades, incluye explicaciones y ejemplos.
- Ballesteros, B. Sánchez, M. Sebastián, A. (s.f.). Técnicas de estudio. Consultado el 15 de abril de 2013 en http://portal.uned.es/pls/portal/docs/PAGE/UNED\_MAIN/BIBLIOTECA/APOYO%20ESTUDIANTES/ACOGIDAESTUDIO.PDF Explica el procesamiento de la información mediante técnicas selección (subrayado) y de síntesis (resumen, esquema, cuadro comparativo, mapa conceptual, etc.)
- Dirección General de Bibliotecas, UNAM. (2012). *Como encontrar información*. [en línea] Consultado el 15 de abril de 2013 en http://bibliotecas.unam.mx:8090/usuarios/index.php Muestra y dispone de tutoriales de uso de los servicios de la Dirección General de Bibliotecas como Catálogos colectivos (LIBRUNAM, SERIUNAM, TESIUNAM, etc.), Revistas latinoamericanas (Latindex, SciELO), Redes de bibliotecas y Recursos electrónicos (Bases de datos, Revistas electrónicas).
- EDUTEKA (2007). *Lista de criterios para evaluar fuentes de información provenientes de Internet*. Consultado el 15 de abril de 2013 en http://www.eduteka.org/pdfdir/CMIListaCriteriosEvaluarFuentes.pdf Explica los aspectos a tomar en cuenta del sitio web, el autor y el contenido para evaluar y discriminar las fuentes información.
- EDUTEKA (2007). *Modelo Gavilán 2.0 una propuesta para el desarrollo de la competencia para manejar información (CMI)*. Consultado el 15 de abril de 2013 en http://www.eduteka.org/pdfdir/ModeloGavilan.pdf Describe el Modelo Gavilán, sus etapas y lo que debe hacer el estudiante para desarrollar las habilidades de la Competencia para Manejar Información (CMI).
- Figueroa, B. (2007). *Criterios para la evaluación de la información*. Consultado el 15 de abril de 2013 en http://ponce.inter.edu/cai/manuales/Evaluacion\_Informacion.pdf Explica los criterios generales para evaluar y discriminar la información que se consulta para su recuperación.
- Henao, J. (2010). Programa de estudio eficaz. Consultado el 15 de abril de 2013 en http://aulascpes.files.wordpress.com/2010/07/programa-estudio.pdf Explica y ejemplifica el tratamiento de la información mediante técnicas de selección (subrayar, inferir ideas principales) y síntesis (resumen, esquemas y tablas).
- Marín, E. Morales, O. y Rincón, Á. (2003) *El manual de publicación APA al alcance de todos* [versión electrónica]. EDUCERE, 7(23), 343-352. Consultado el 15 de abril de 2013 en http://www.redalyc.org/articuloBasic.oa?id=35602305 Ofrece una guía práctica de la 5ta edición del Manual de Publicación APA en la producción y presentación de trabajos científicos, en particular de la redacción de citas y referencias bibliográficas.
- Pacheco, M. (s.f.). *GOOGLE Búsquedas avanzadas* [en línea]. Herramientas y recursos de la web 2.0 para idiomas. Consultado el 15 de abril de 2013 en https://sites.google.com/site/recursosdweb20idiomas/google Introduce al conocimiento y funcionamiento de Google, así como a las herramientas de búsqueda de avanzada que dispone.
- Zavala, S. (2009). *Guía a la redacción en el estilo APA*, (6a ed.). Venezuela: Biblioteca de la Universidad Metropolitana Consultado el 15 de abril de 2013 en http://www.suagm.edu/umet/biblioteca/pdf/GuiaRevMarzo2012APA6taEd.pdf Presenta un resumen de las normas que regirán la redacción para publicar trabajos de investigación en una o varias disciplinas. Su propósito es uniformar las citas, referencias y bibliografías de manera que se le haga más fácil al lector localizar las fuentes.

# Complementaria

- Servei de Biblioteques i Documentació de la Universitat de València (2010). *Evaluación de fuentes de información provenientes de internet*. Consultado el 15 de abril de 2013 en http://sbdint.uv.es/castellano/servicios/formacion\_usuaris/Evalua.pdf Muestra los criterios para evaluar las fuentes de información disponibles en Internet.
- Galindo, J. (s.f.). *Normas APA. Descripción y aplicación práctica*. Consultado el 15 de abril de 2013 en http://www.udes.edu.co/Portals/0/imagenes/semilleros/tisos/normasapa.pdf Explica y ejemplifica los lineamientos para la redacción de informes, citas y referencias en formato APA.

# **Para el profesor**

- Ayuso, M. Martínez, V. (2006). *Evaluación de calidad de fuentes y recursos digitales: Guía de buenas prácticas.* Consultado el 15 de abril de 2013 en http://revistas.um.es/analesdoc/article/view/1841/1841.
- Council of Australian University Librarians (2002). *Normas sobre alfabetización en información*.(1ª ed. en español; Pasadas C. Trad.) Málaga, España: Boletín de la Asociación Andaluza de Bibliotecarios, 68. 67-90 (Trabajo original publicado en 2000) Ofrece el marco introductorio de la alfabetización en información en el diseño y aplicación de los programas educativos.

**Notas**: Las direcciones electrónicas pueden cambiar o no ser permanentes En la página del Colegio se encuentran los documentos PDF referidos en la bibliografía electrónica.

# **UNIDAD IV. MALWARE**

# **PROPÓSITO**

Al terminar la unidad el estudiante, conocerá las características del malware, sus efectos y mediante el uso de alguna herramienta informática detectarlo y eliminarlo para proteger la información.

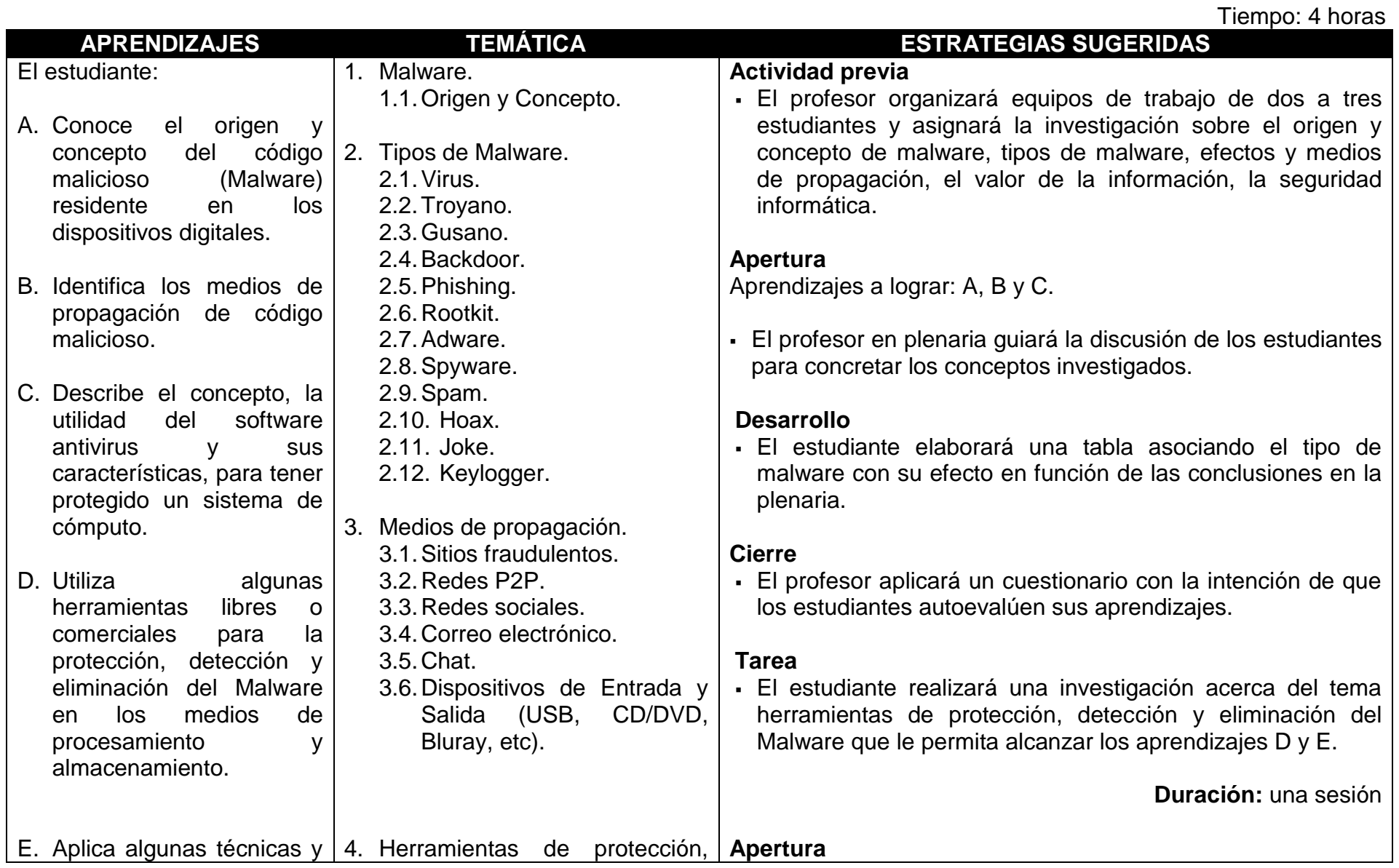

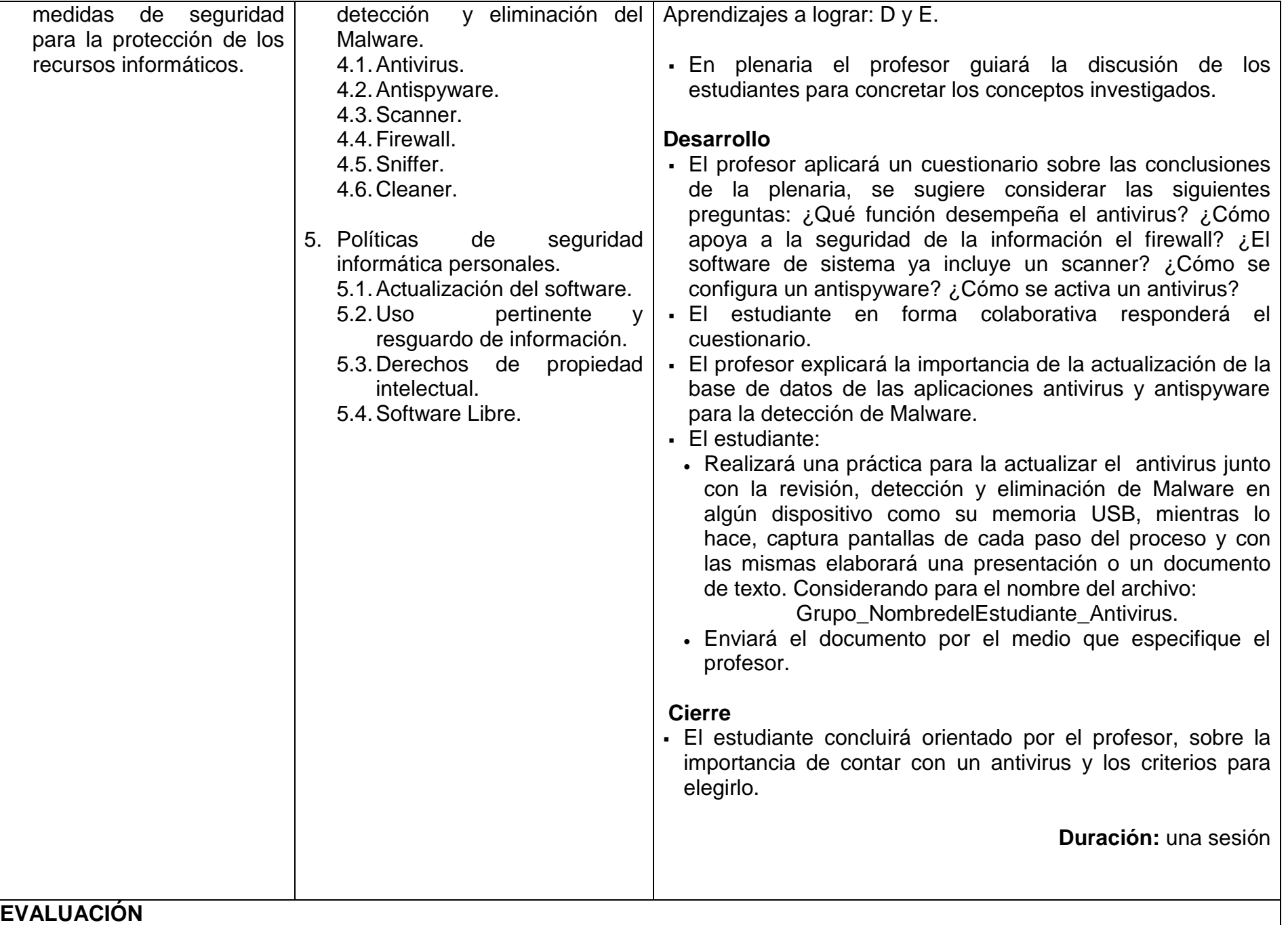

Se sugiere considerar:

- Actividades de carácter individual y en equipo desarrolladas en el laboratorio.
- Participación en clase.
- Tareas extra clase.

**Nota:** La ponderación de cada actividad será asignada por el profesor.

## **BIBLIOGRAFÍA**

## **Para el estudiante**

Básica

- Arroyo, J. (traducción) (2000). *Linux máxima seguridad.* México: Prentice-Hall La seguridad de los sistemas digitales de información depende mucho del sistema operativo instalado en diferentes dispositivos móviles y fijos, por lo anterior conocer software alternativo y seguro permite como Linux incrementar sustancialmente la seguridad de nuestros sistemas digitales.
- Dirección General de Cómputo y Tecnologías de la Información y Comunicación/UNAM. (2012). *Usuario Casero*. Consultado el 15 de abril de 2013 en: http://www.seguridad.unam.mx/usuario-casero/consejos Pone a disposición información general y clara acerca de las principales amenazas informáticas y los mecanismos de defensa que se pueden utilizar; así como consejos varios muy sencillos actualizados pero muy importantes.
- Fuentes, L. (2008). *Malware, una amenaza de Internet.* México: DGSCA/UNAM Reseña del origen y desarrollo del Malware, es significativa para incentivar el interés de manera práctica y sencilla, además induce a una cultura en seguridad cibernética.
- Tanenbaum. A. (2011). *Desarrollo de habilidades en seguridad informática, malware.* México: Pearson Educación. Los temas tratados se enfocan desde una perspectiva del funcionamiento de las redes de comunicaciones de datos, por lo anterior hace más fácil entender sus orígenes, infección, propagación y formas de controlarlos.

Complementaria

Dirección General de Cómputo y Tecnologías de la Información y Comunicación/Subdirección de seguridad de la información

UNAM. (2013). *Información y servicios de seguridad en cómputo*. Consultado el 15 de abril de 2013 en http://www.asc.unam.mx/index.html

Sitio de noticias y alertas recientes sobre seguridad informática, políticas de seguridad personal y organizacional, información para disminuir la cantidad y gravedad de los problemas de seguridad informática con la intensión de acrecentar y difundir una cultura en seguridad en cómputo. Se pone a disposición una publicación mensual digital (revista) referente al tema y boletines mensuales para navegar seguro por internet y mantener salvaguardada la información.

 Johnson. J. A. (2012**).***Computers: Tools for an Information Age*, México: Prentice-Hall. Muestra las futuras tendencias tecnológicas en el tema seguridad informática, muy ilustrativo: el hoy y el mañana.

## **Para el profesor**

- Bleeping Computer, LLC. (Enero 2013). Malware Removal Guide for Windows. Consultado el 15 de abril de 2013 en: http://www.selectrealsecurity.com/malware-removal-guide Guía didáctica de que hacer para respaldar información, eliminación de malware utilizando algunos productos comerciales y libres mayormente utilizados.
- McHugh. J. Christie. A. Allen. J. (2000). *Defending Yourself: The Role of Intrusion Detection Systems.* IEEE Software. Expone experiencias e investigaciones acerca de la detección e intrusión en sistemas digitales, también describe algunas tecnologías desarrolladas en hardware y software de dominio público y comercial para detección y bloqueo.
- Universidad de Houston, USA. (2013). *Viruses & Other Malware*. Consultado el 15 de abril de 2013 en:http://www.uh.edu/infotech/security/secure-data/viruses-malware/ Expone información para entender cómo proteger sus datos, personales, comportamientos de robo de identidad en un sistema, en redes sociales, consejos, manejo de incidentes, certificados de seguridad, entre otros.

**Notas**: Las direcciones electrónicas pueden cambiar o no ser permanentes En la página del Colegio se encuentran los documentos PDF referidos en la bibliografía electrónica.

# **UNIDAD V. REDES DE CÓMPUTO**

# **PROPÓSITO**:

Al terminar la unidad, el estudiante conceptualizará el modelo de Red EMMR (Emisor, Mensaje, Medio, Receptor), determinará la utilidad de las redes informáticas, las formas de conexión entre computadoras a nivel local y global con la finalidad de compartir información, recursos y servicios básicos.

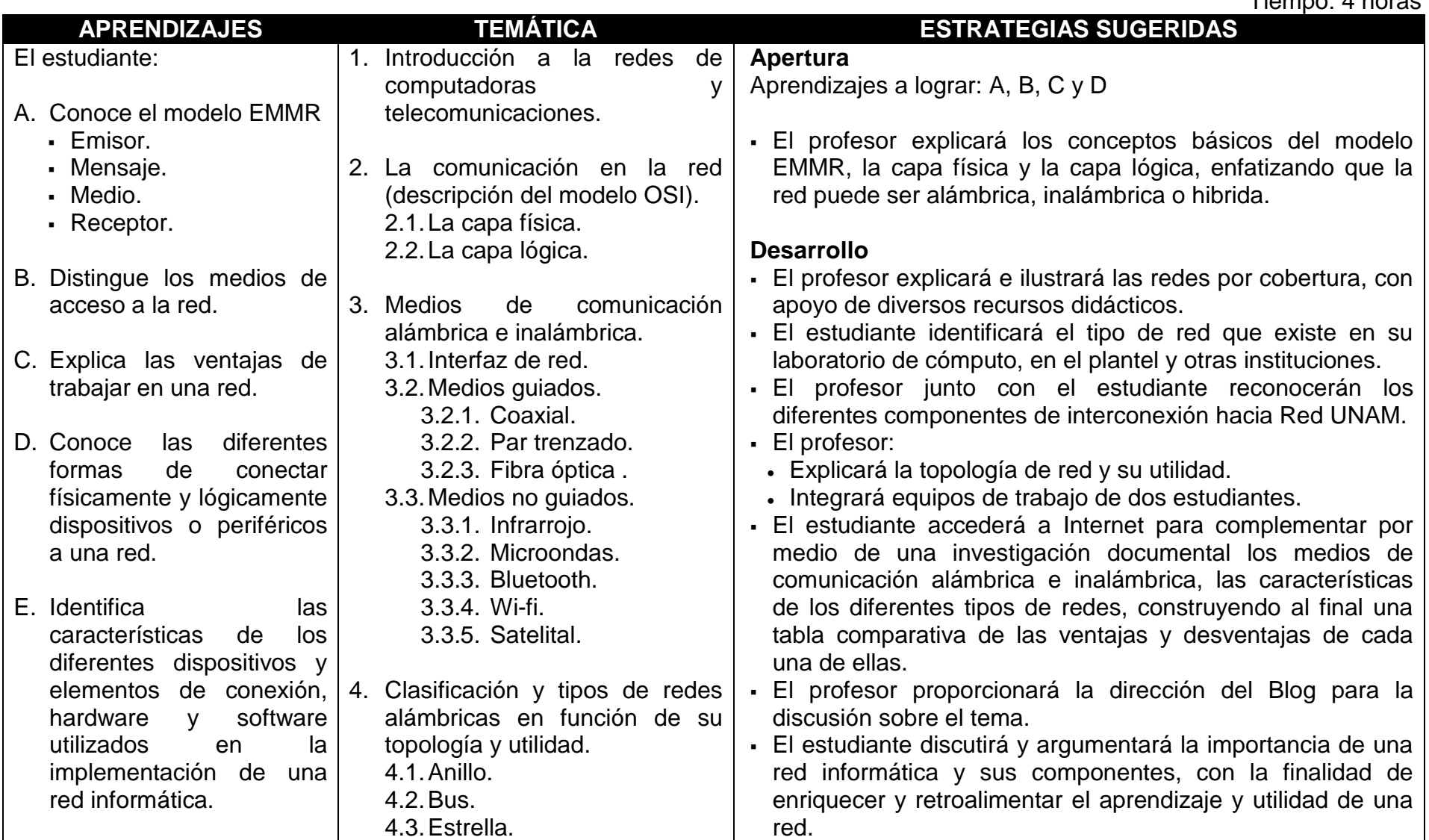

Tiempo: 4 horas

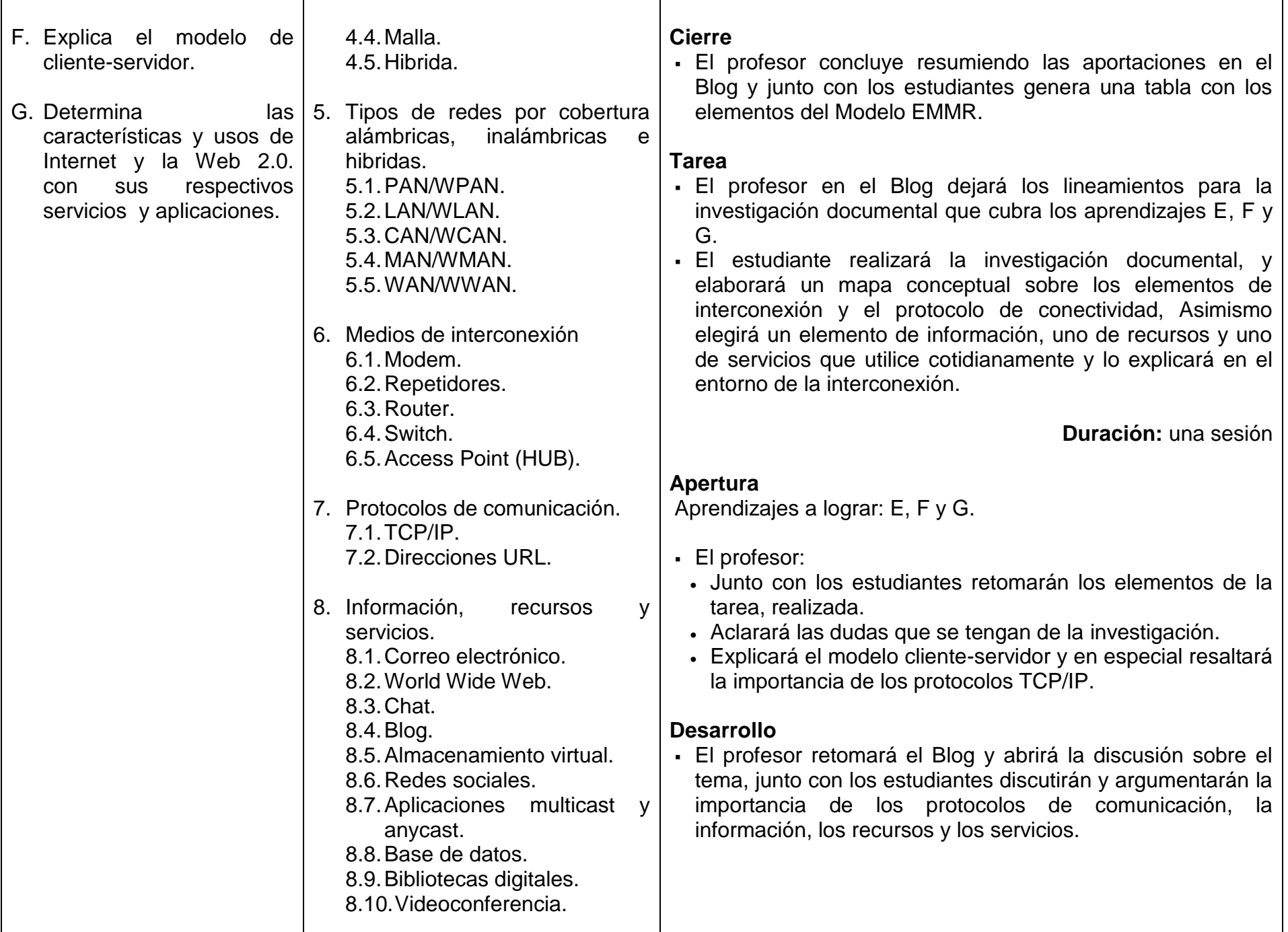

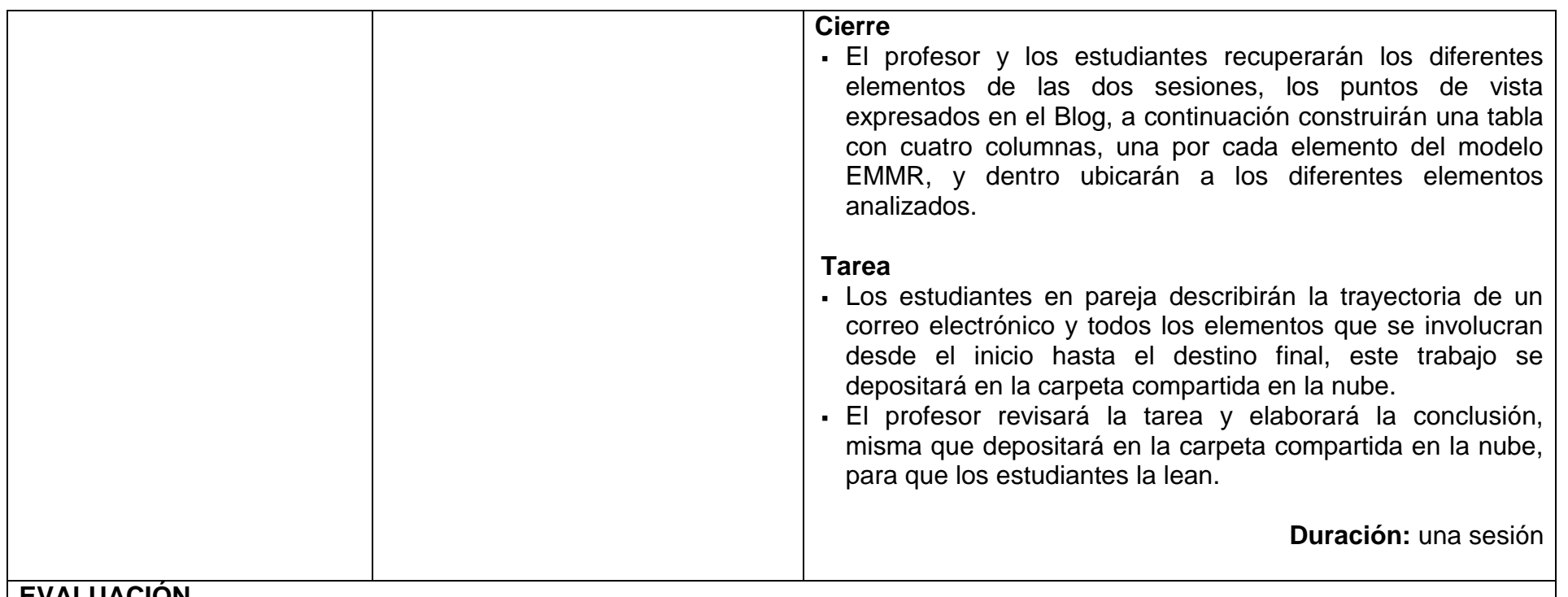

#### **EVALUACIÓN**

Se sugiere considerar:

- Actividades de carácter individual y en pareja desarrollas en el laboratorio.
- Participación en clase, en el Blog y en la nube.
- Tareas extra clase.

**Nota:** La ponderación de cada actividad será asignada por el profesor.

# **BIBLIOGRAFÍA**

#### **Para el estudiante**

Básica

 Barcia, N. et al (2005). *Redes de computadores y arquitecturas de comunicaciones*, España: Pearson Educación. Este libro ofrece una visión actual de los supuestos prácticos más relevantes de las redes y protocolos de comunicaciones. se hace especial hincapié en los fundamentos de Internet y su arquitectura de comunicaciones TCP/IP.

Comer D. (2000). *Redes globales de información con internet y TCP/IP*. México: Pearson Educación.

Este libro es la traducción del primer volumen de una conocida trilogía del autor Douglas E. Comer. Se explica detalladamente cómo utilizar TCP/IP en redes ATM. Abarca IPNG de protocolo de capas, la seguridad en el entorno de TCP/IP y el enrutado CIDR.

- Stallings, W. (2004). *Comunicaciones y Redes de Computadores*. España: Pearson Educación. Este libro intenta proporcionar una visión unificada del amplio campo que comprenden las comunicaciones y redes de computadoras.
- Tanenbaum, A. (2003). *Redes de Computadoras*". México: Pearson Educación. El libro clásico que debe tener todo estudiante que aspire a una Licenciatura de Computación o Telecomunicaciones, el autor es una referencia obligada en el campo.

Complementaria

 Kurose, J. (2003). *Redes de computadores. Un enfoque descendente basado en Internet*. México: Pearson. 2. ed. Addison-Wesley.

Los aspectos más importantes de este libro: su enfoque descendente, su enfoque a Internet, su atención tanto a principios como a la práctica y en un estilo accesible y de aproximación hacia el aprendizaje de las redes de computadoras.

- Forouzan Behrouz, (2007) *Transmisión de Datos y Redes de Computadores*, 4ª. Edición, McGraw-Hill Interamericana de España Libro con enfoque pedagógico y progresivo, se presentan los fundamentos de forma clara, directa y sencilla
- Rubiales, A. (s.f.). *El modelo OSI*, Consultada el 29 de noviembre de 2013 en http://www.exa.unicen.edu.ar/catedras/comdat1/material/ElmodeloOSI.pdf Describe el modelo OSI y las capas que lo integran, compara el modelo OSI con el modelo TCP/IP. **Para el profesor**
- Beasley, S. (2008). *Networking*. Michigan. 2º Edición. Pearson Education. Este libro ofrece la perspectiva desde el administrador de la Red, desde un nivel básico hasta el nivel avanzado.
- Hafner, K. y Lyon, M. (1996). *Where Wizards stay up late. The Origins of the Internet*. Simon & Schuster. 1996 En este libro se relata los orígenes de Internet
- Hafner, K. y Markoff, J. (1991). *Cyberpunk. Outlaws and hackers on the Computer Frontier*. Simon & Schuster Inc. Este libro describe las causas que motivaron a tres jóvenes hackers irrumpir en sistemas de bancos y militares.
- Huitema, C. (1995). *Routing in the Internet*. Prentice Hall. (1999) Segunda edición. El autor fue responsable del equipo de diseño de la arquitectura de Internet. La segunda edición ofrece un panorama de la

arquitectura de redes en el entorno empresarial del siglo XXI.

- Kaufman, C., Perlman, R. y Speciner, M. (1995). *Network Security. Private Communication in a Public World*. Prentice Hall. Segunda edición en (2002)
- Este libro es la guía clásica de Redes y Seguridad en Internet, se hace un énfasis en la criptografía y en seguridad de la Web.
- Perlman, R. (2000). *Interconnections* Second Edition: Bridges, Routers, Switches and Internetworking Protocols. Addison-Wesley.

Este libro es una referencia obligada en la teoría y práctica de Redes, los temas se tratan con claridad y profundidad.

**Notas**: Las direcciones electrónicas pueden cambiar o no ser permanentes En la página del Colegio se encuentran los documentos PDF referidos en la bibliografía electrónica.

# **UNIDAD VI. SOFTWARE EDUCATIVO (GEOGEBRA)**

# **PROPÓSITO**

Al terminar la unidad, el estudiante utilizará GeoGebra en la resolución de problemas geométricos y algebraicos, para desarrollar habilidades básicas que le permitan aplicarlo en las materias de matemáticas y física.

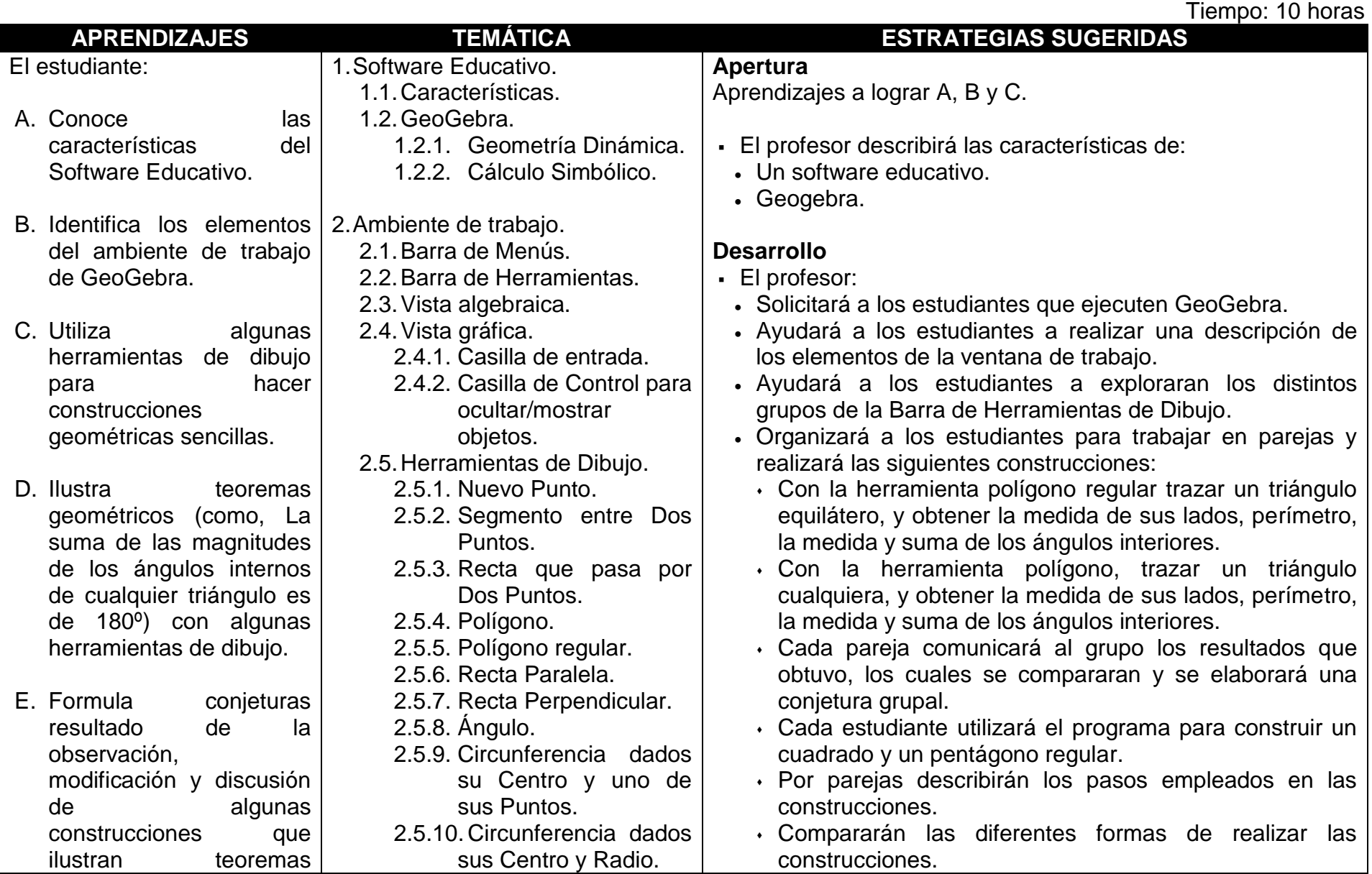

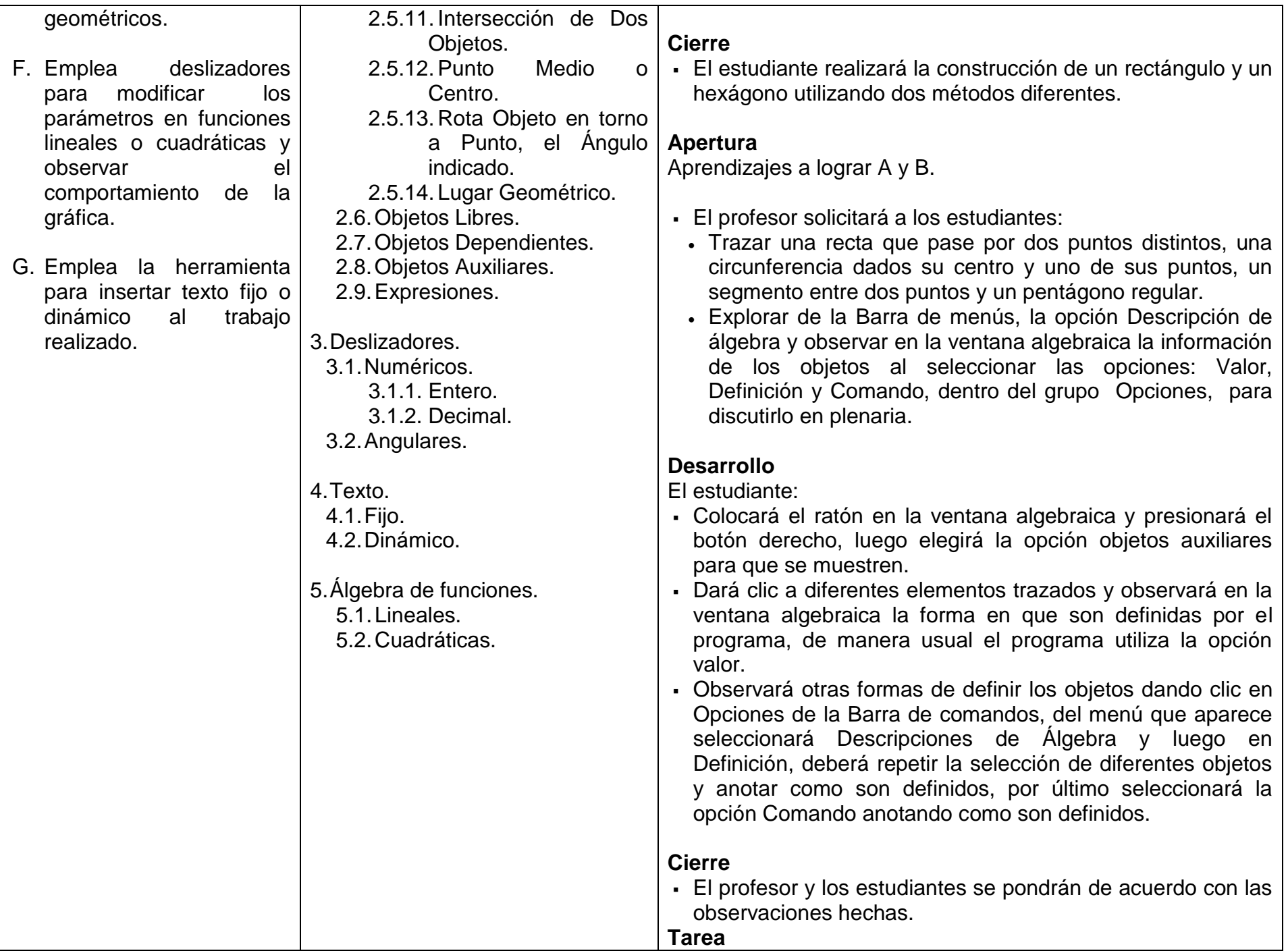

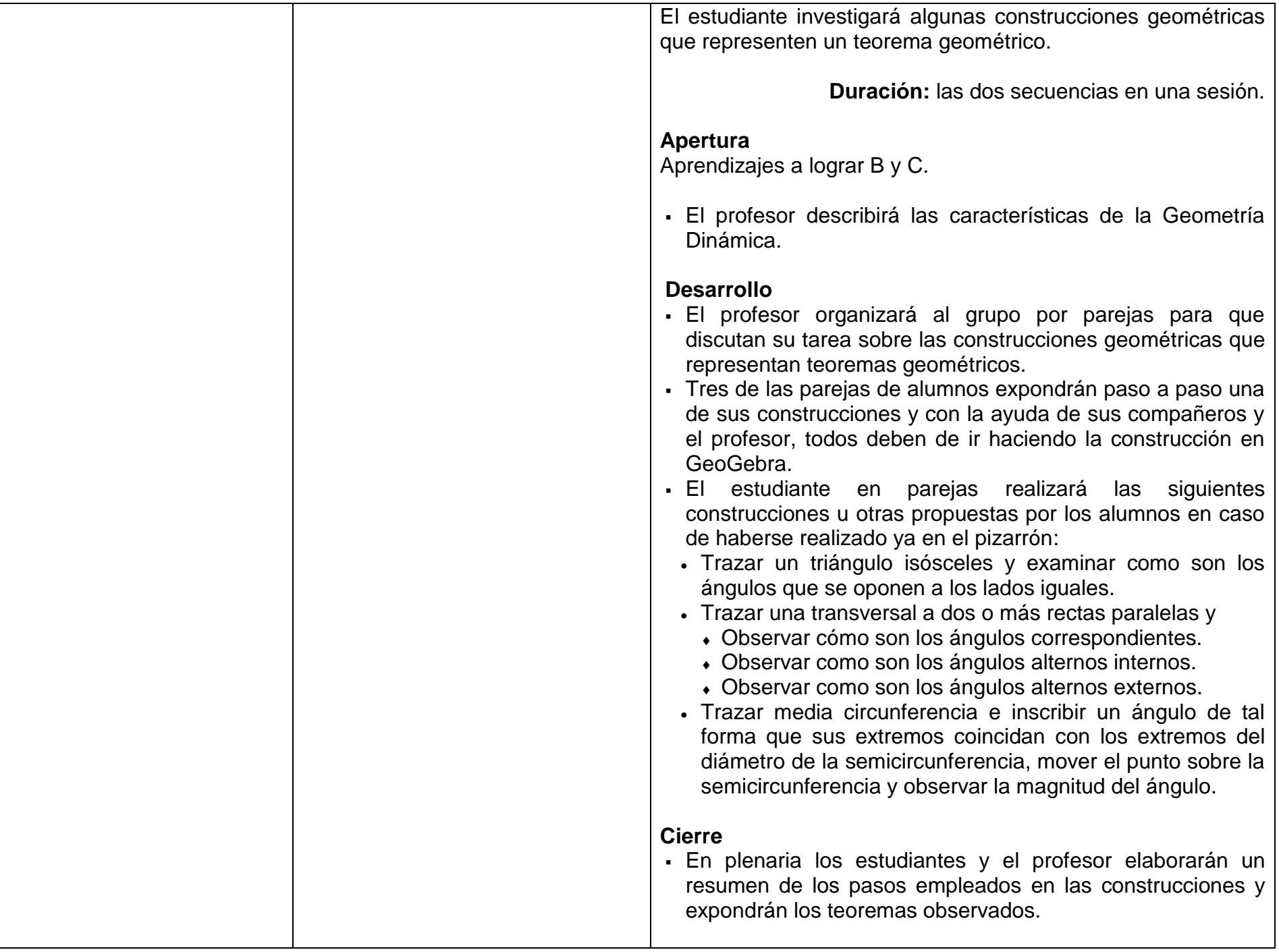

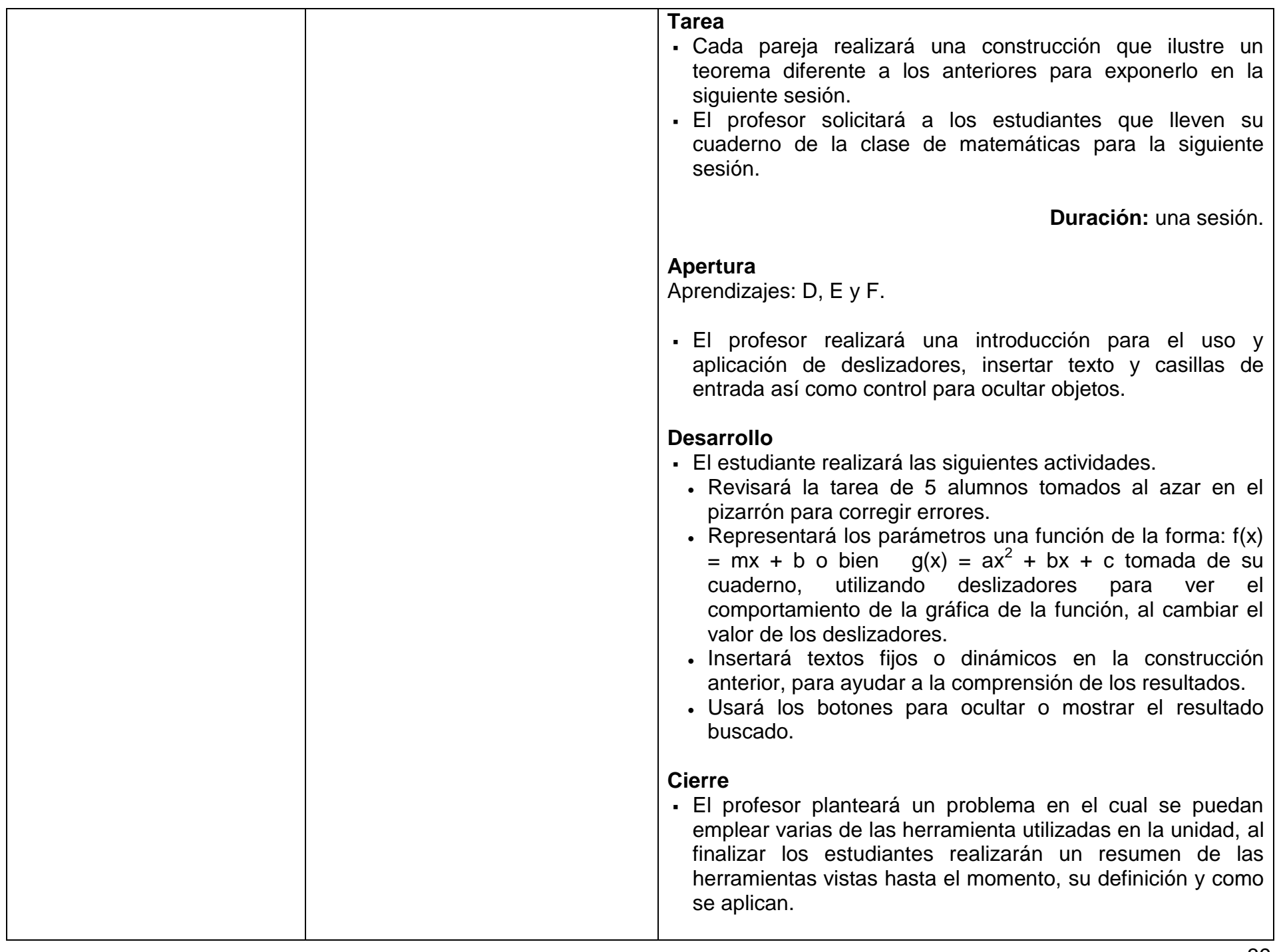

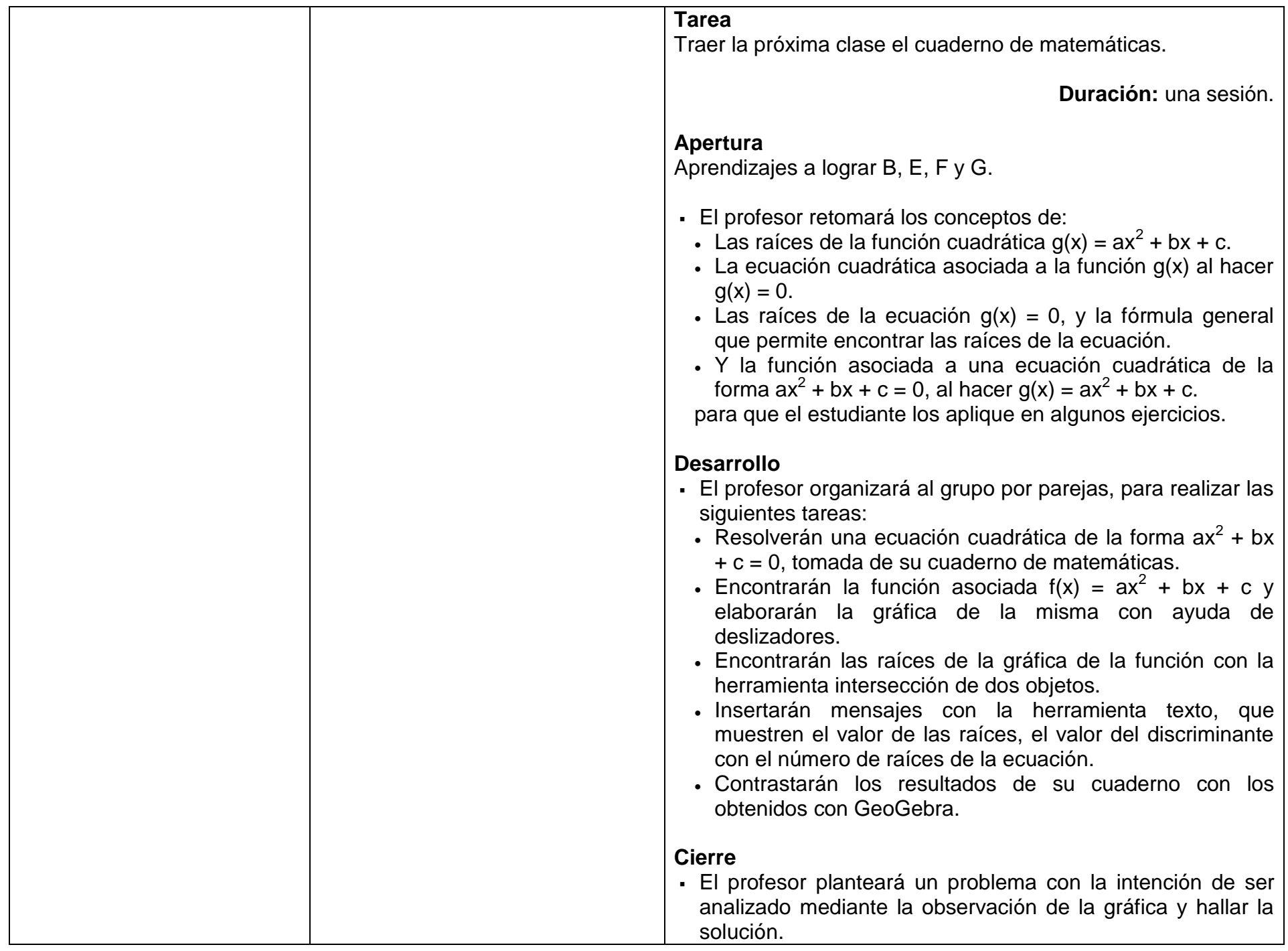

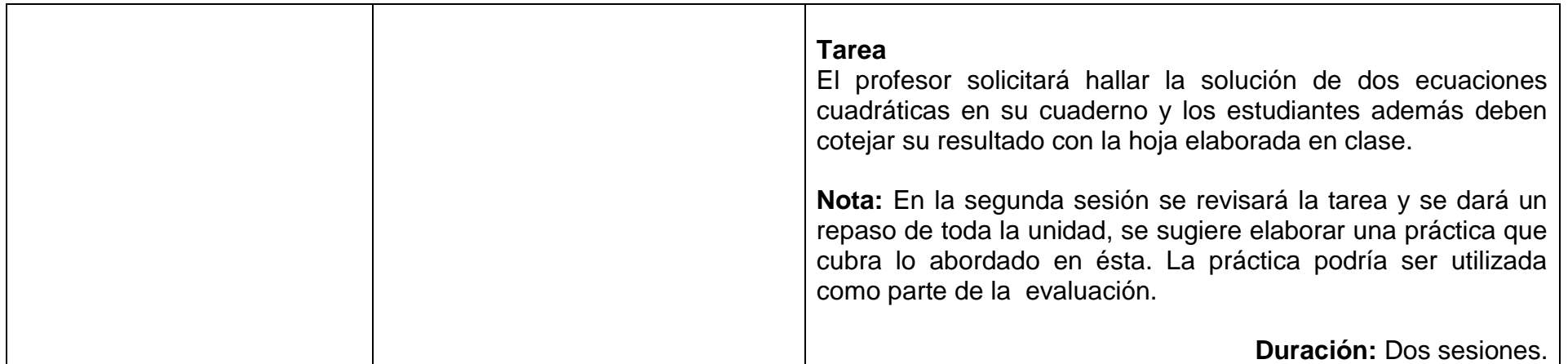

#### **EVALUACIÓN**

Se sugiere considerar:

- Actividades de carácter individual y en equipo desarrollas en el laboratorio.
- Participación en clase.
- Tareas.
- Práctica final (opcional).

**Nota:** La ponderación de cada actividad será asignada por el profesor.

## **BIBLIOGRAFÍA**

## **Para el estudiante**

Básica

 Carrillo, (2009). *GeoGebra mucho más que Geometría Dinámica*. España: Alfa omega. Este libro se recomienda únicamente para profesores, no tiene mucha información sobre las aplicaciones del programa.

 Colegio La Milagrosa San Vicente de Barakaldo. (s.f) *Pizarras Digitales/GeoGebra*. Consultado el 15 de abril de 2013 en https://sites.google.com/a/innova4b.com/pizarras-digitales/GeoGebra En esta página podemos encontrar diferentes manuales de las versiones anteriores de GeoGebra, entre los cuales están, GeoGebra 3.0 Inicio Rápido, Introducción a GeoGebra 3.0, GeoGebra 3.2 Documento de Ayuda, así como tutoriales de GeoGebra en Video, los documentos están en PDF, y en línea.

Complementaria

 Borbón A. (2010). *Manual para GeoGebra Guías para geometría dinámica, animaciones y deslizadores*. Consultado el 15 de abril de 2013 en

http://www.tec-

digital.itcr.ac.cr/revistamatematica/Secciones/Temas\_de\_Geometria/ABorbon\_ManualGeoGebraV11N1\_2010/2\_ABorbon\_Manu alGeoGebra.pdf

Presenta algunas construcciones básicas, así como el uso de la línea de comandos, luego tiene un ejercicio más complicado como es la construcción de una parábola paso a paso, luego pasa a varios ejemplos de geometría, luego trata algunas funciones y termina con el trabajo con animaciones.

- Hohenwarter, J. y Hohenwarter, M*.* (2009). *Manual de GeoGebra de la versión 3.2*. Consultado el 15 de abril de 2013 en https://www.GeoGebra.org/help/docues.pdf Este manual que es para una versión anterior, pero está muy completo para los estudiantes ya que pueden consultar el uso de las herramientas, que tipo de funciones y operaciones matemáticas maneja el programa.
- International GeoGebra Institute (2012). *GeoGebra*. Consultado el 15 de abril de 2013 en www.geogebra.org Página oficial de GeoGebra. Aquí se puede bajar el programa, leer los diferentes tutoriales que han escrito, como es la ayuda en línea para la última versión.
- Sada, M. (2012). *Ejemplos diversos de webs interactivas de Matemática*s. Consultado el 15 de abril de 2013 en http://docentes.educacion.navarra.es/msadaall/GeoGebra/index.htm En esta página hay una gran cantidad de ejemplos de geometría, de funciones, de problemas de optimización entre otros, la gran ventaja es que al doble Clic sobre el Applet se puede cargar en nuestra máquina con GeoGebra y estudiar la construcción para ver cómo se aplican las herramientas, así como la secuencia de construcción del problema en cuestión.
- Plan Ceibal (2013). *Manual de GeoGebra*. Consultado el 15 de abril de 2013 en http://apoyoceibaloeste.wikispaces.com/file/view/MAN.DOC.GeoGebra.pdf Explica el uso de las diferentes ventanas del programa, también las diferentes opciones de la Barra de Menús, y dos ejemplos sencillos.

# **Para el profesor**

 Centro Comenius Universidad de Santiago de Chile. (s.f.). *Guía de Uso de GeoGebra*. Consultado el 15 de abril de 2013 en http://www.rmm.cl/usuarios/cparra/File/Guia%20de%20Uso%20de%20GeoGebra.pdf Manual básico que explica el uso de algunas de las herramientas del programa, puede ser de gran utilidad para que el profesor apoye sus clases.

- Miranda, R. (2013). *Geometría Dinámica cl*. Consultado el 15 de abril de 2013 en www.geometriadinamica.cl En esta página se encuentran diversos materiales que los profesores pueden analizar y luego llevarlos a su planeación de las clases
- s.a. (2013). *GeoGebra*. Consultado el 15 de abril de 2013 enwww.code.google.com/p/GeoGebra/downloads/list En esta página se pueden encontrar diversas versiones del programa, para diversas plataformas.

**Notas:** Las direcciones electrónicas no son permanentes. En la página del colegio se encuentran los documentos PDF referidos en la bibliografía.

# **UNIDAD VII. HOJA ELECTRÓNICA DE CÁLCULO**

# **PROPÓSITO**

Al terminar la unidad, el estudiante utilizará la hoja electrónica de cálculo para el manejo de datos y la ejecución de fórmulas y funciones en la resolución de problemas. Tiempo: 10 horas

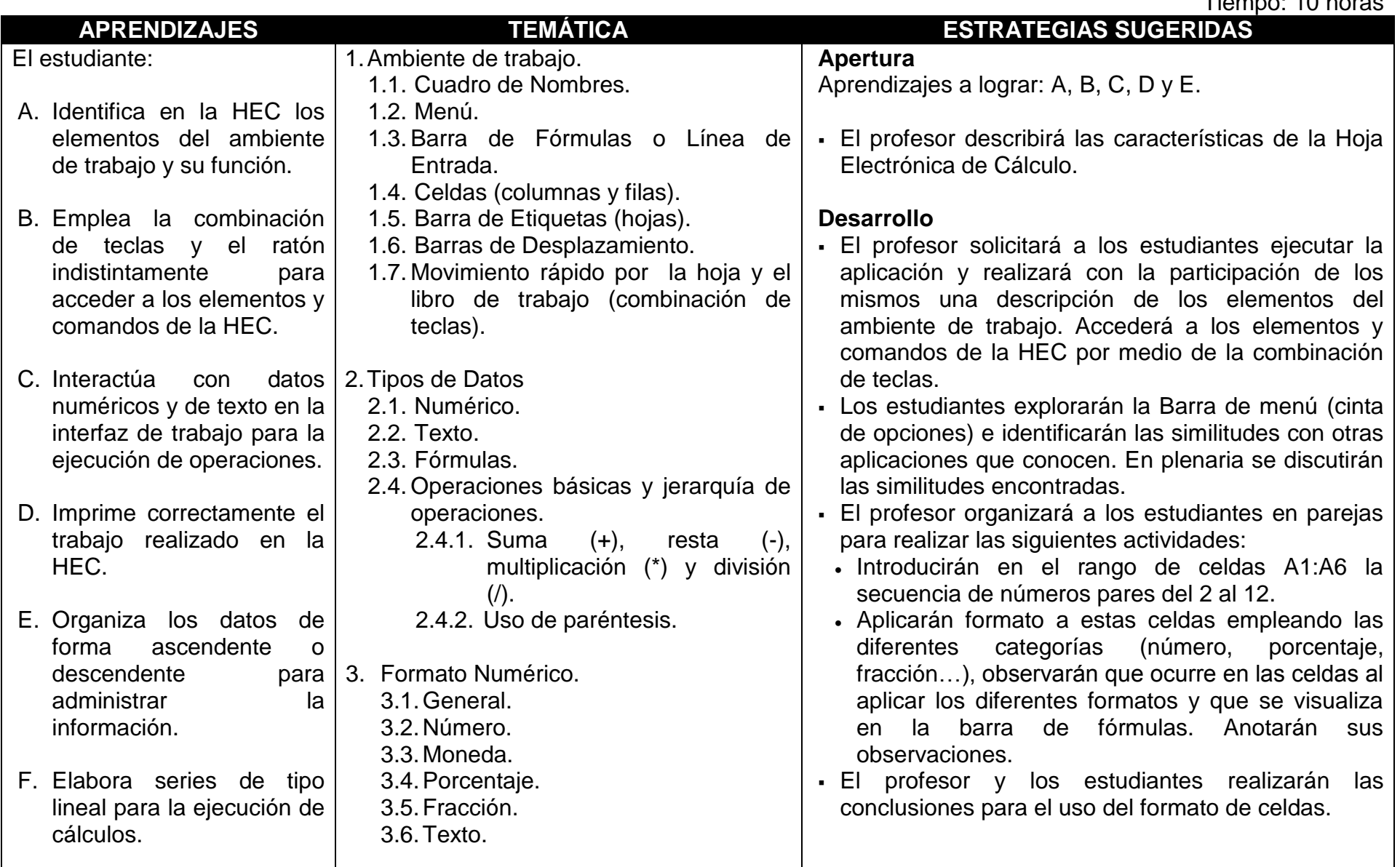

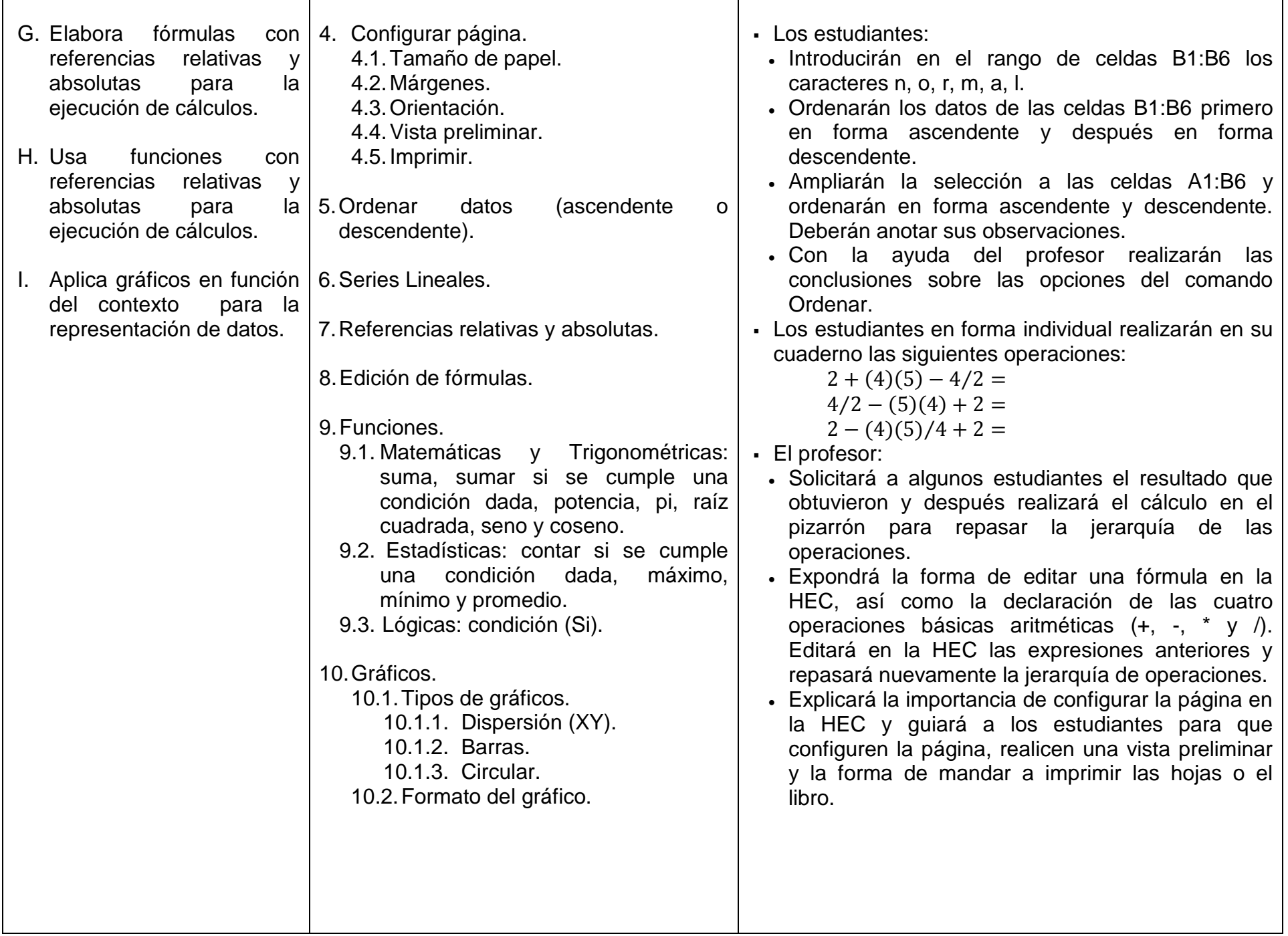

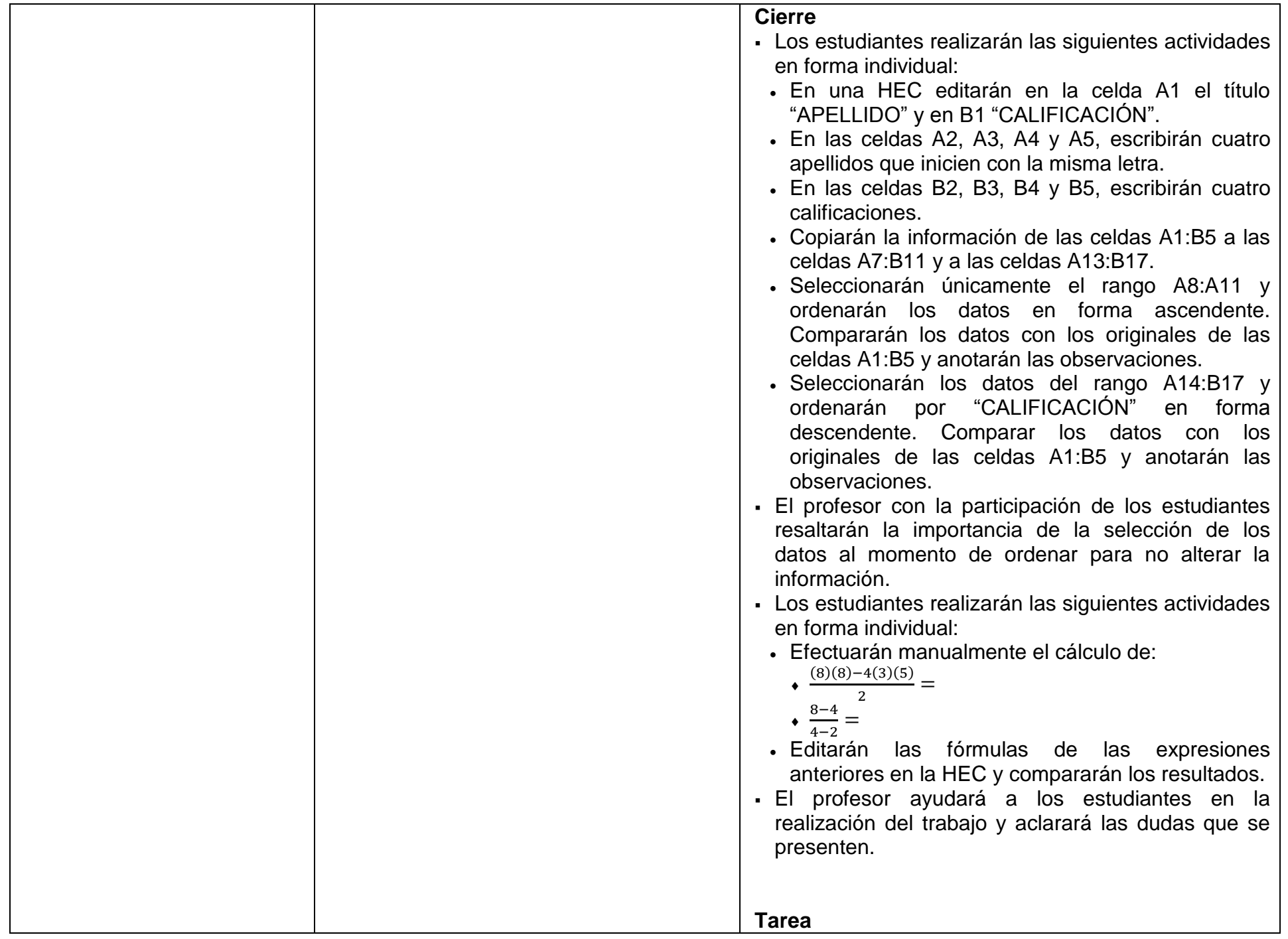

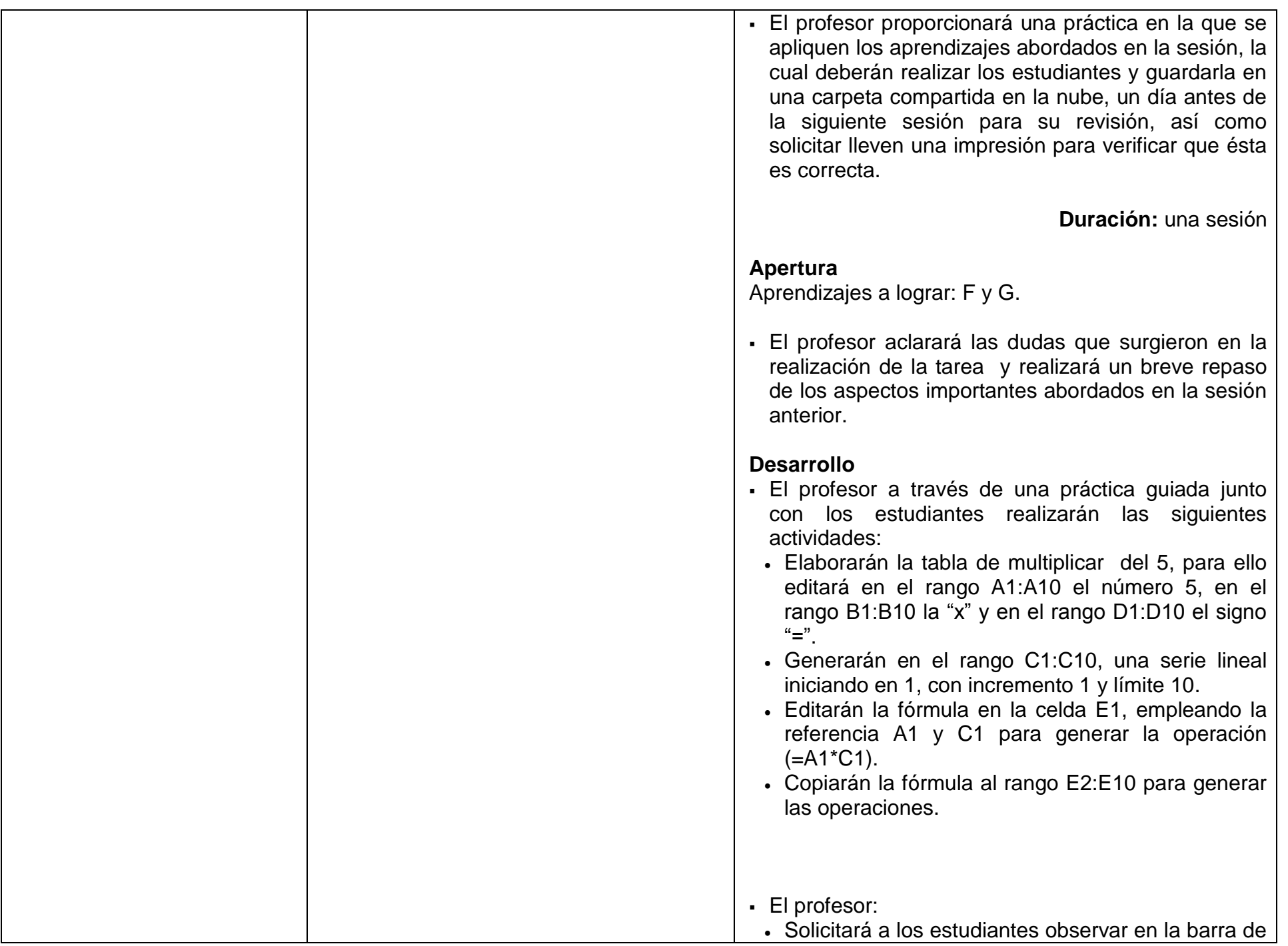

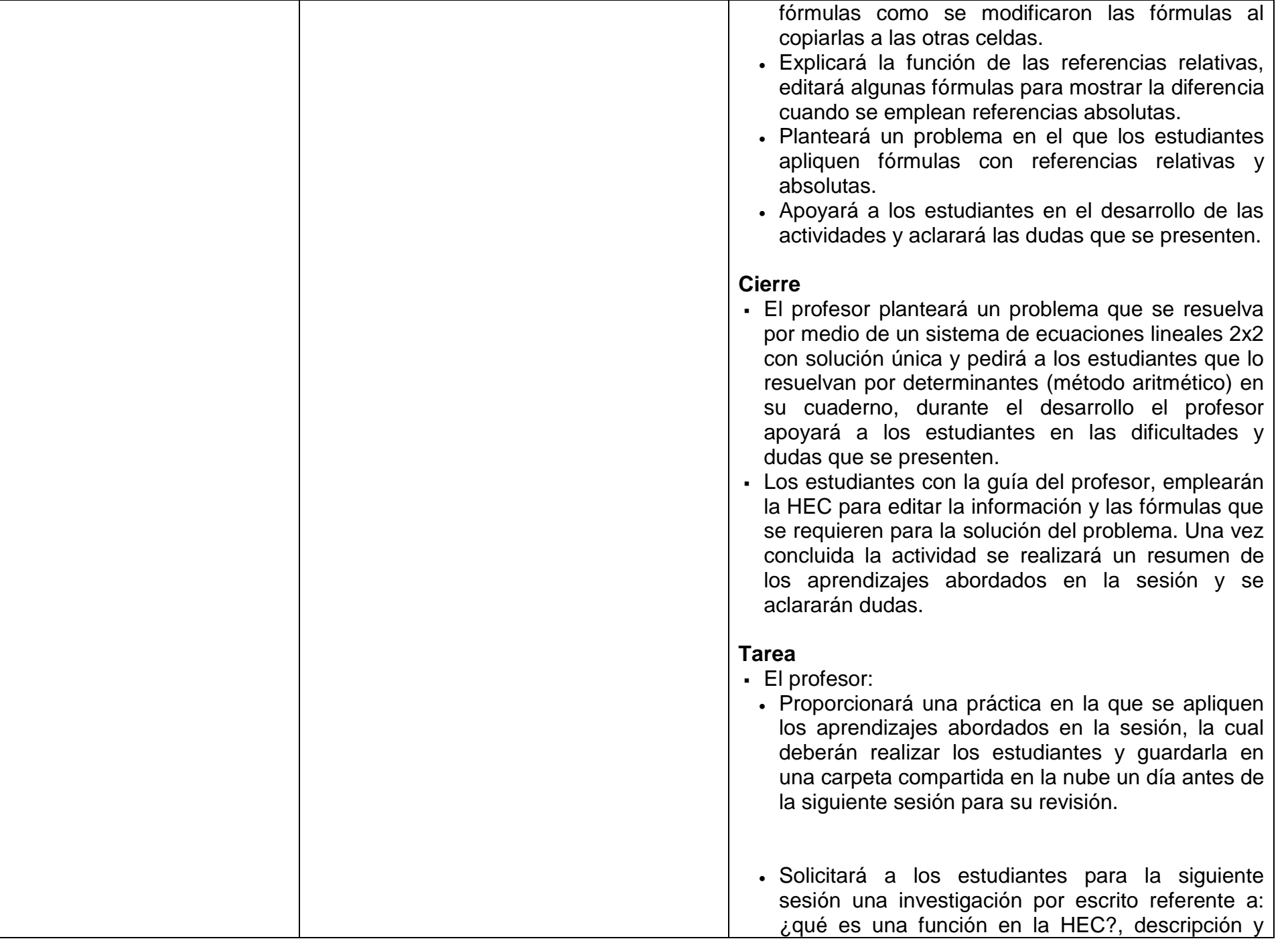

sintaxis de las funciones: SUMA, SUMA.SI, CONTAR.SI, MAX, MIN, PROMEDIO y Si. **Duración:** una sesión **Apertura** Aprendizaje a lograr: H. El profesor: Aclarará las dudas que surgieron en la realización de la tarea y realizará un breve repaso de los aspectos importantes abordados en la sesión anterior Con la participación de los estudiantes facilitará la definición de Función en una HEC, de igual forma durante el desarrollo de la sesión abordará la descripción y sintaxis de las funciones a emplear. Los estudiantes realizarán la práctica por parejas. **Desarrollo** El profesor a través de una práctica guiada junto con los estudiantes realizarán las siguientes actividades: Editarán los siguientes títulos: celda A1 **Nombre**, celda B1 **Exa.1**, celda C1 **Exa.2**, celda D1 **Exa.3**, celda E1 **Suma.Exa**, celda F1 **Promedio**, celda G1 **Final**, celda H1 **Observaciones**, celda A8 **Prom.Máx**, celda A9 **Prom.Mín**, celda A10 **Acreditados** y celda A11 **Exa.Final**. Editarán en las celdas A2:A6 el nombre de cinco estudiantes y en B2:D6 las calificaciones. Emplearán las funciones correspondientes para calcular: en E2 la suma de los tres exámenes del primer estudiante y copiar la función a las celdas E3:E6, en F2 el promedio y copiar la función a las celdas F3:F6, en B8 y B9 introducir las funciones para visualizar el promedio máximo y el mínimo en el grupo.

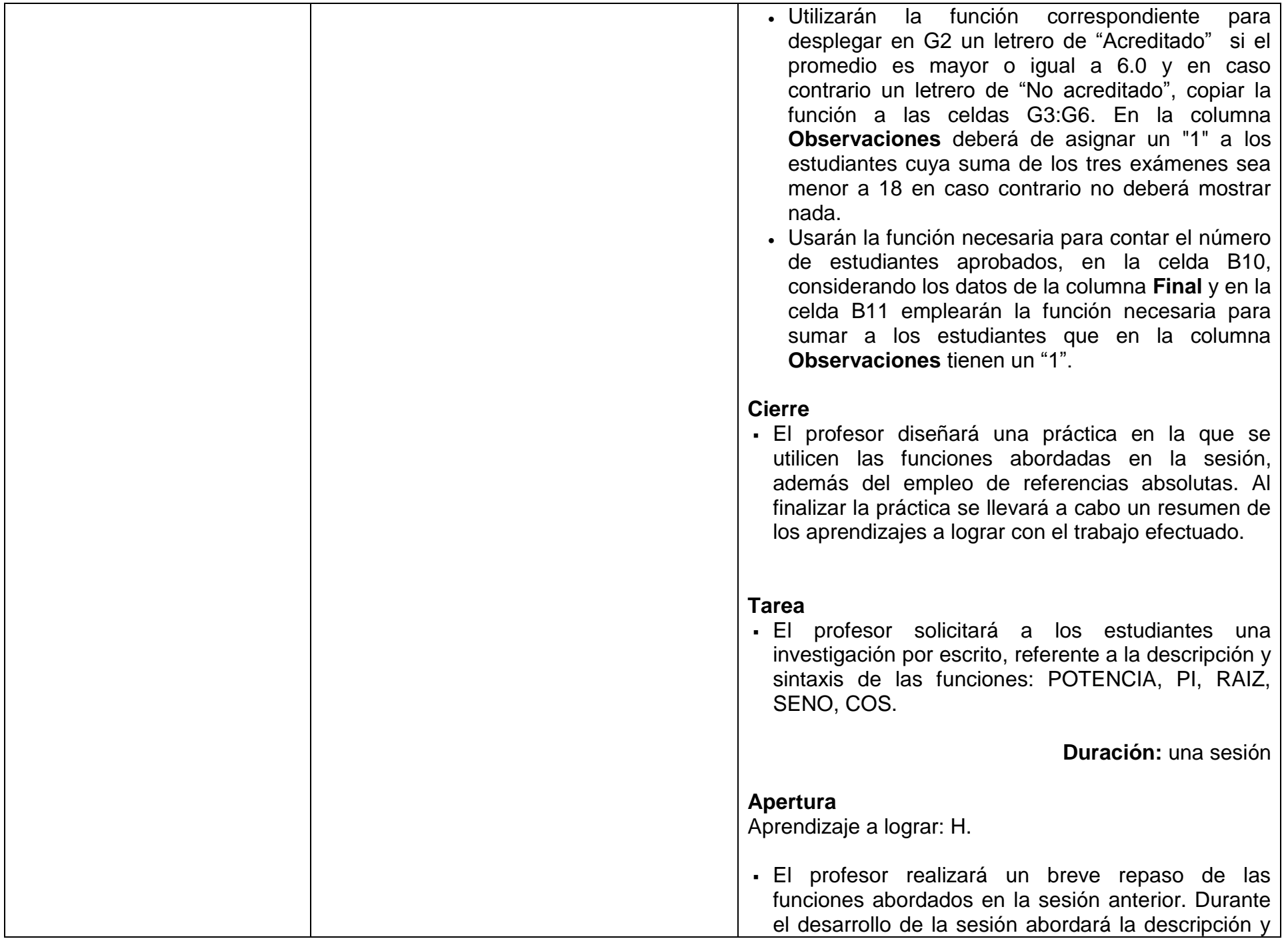

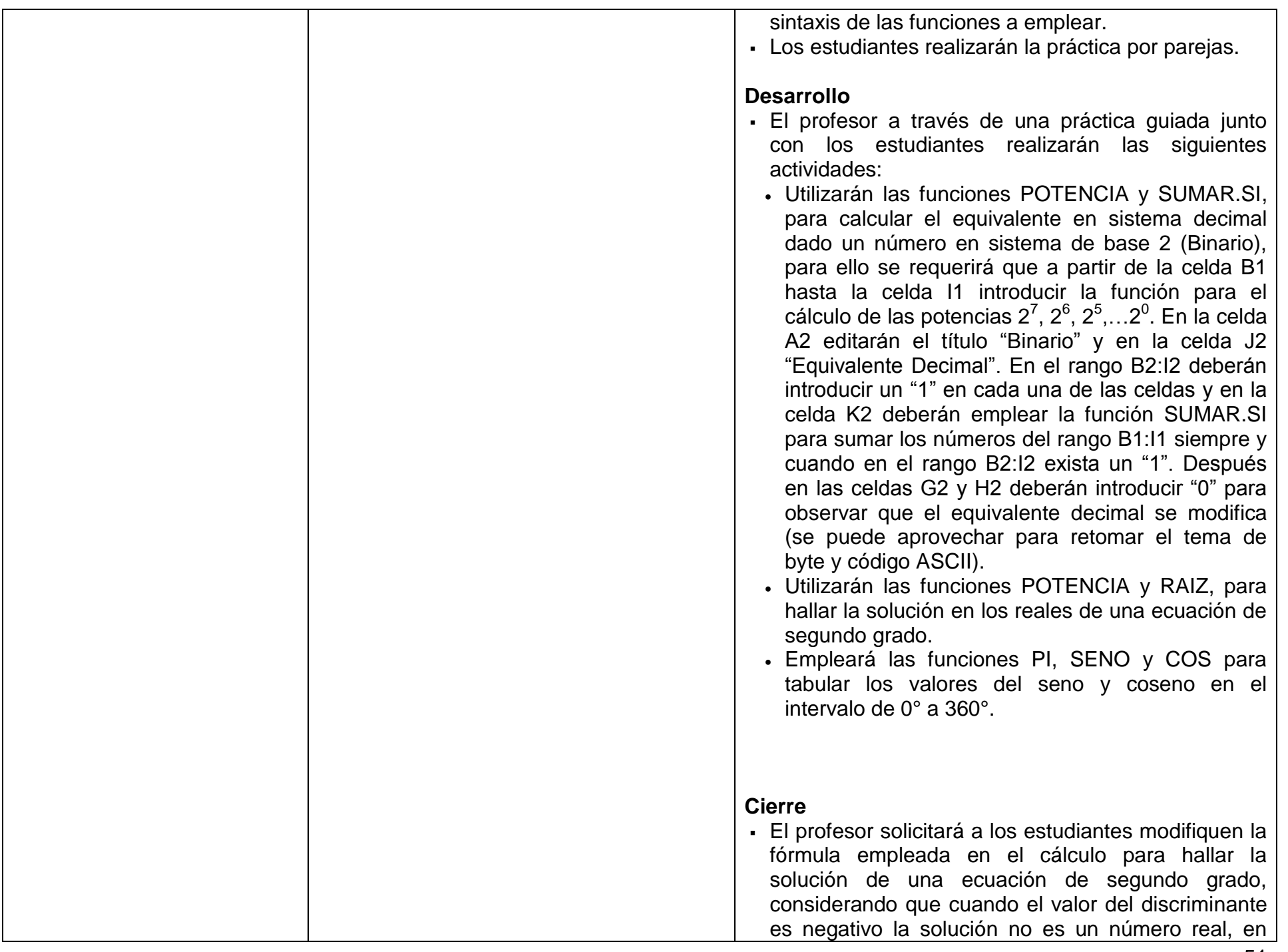

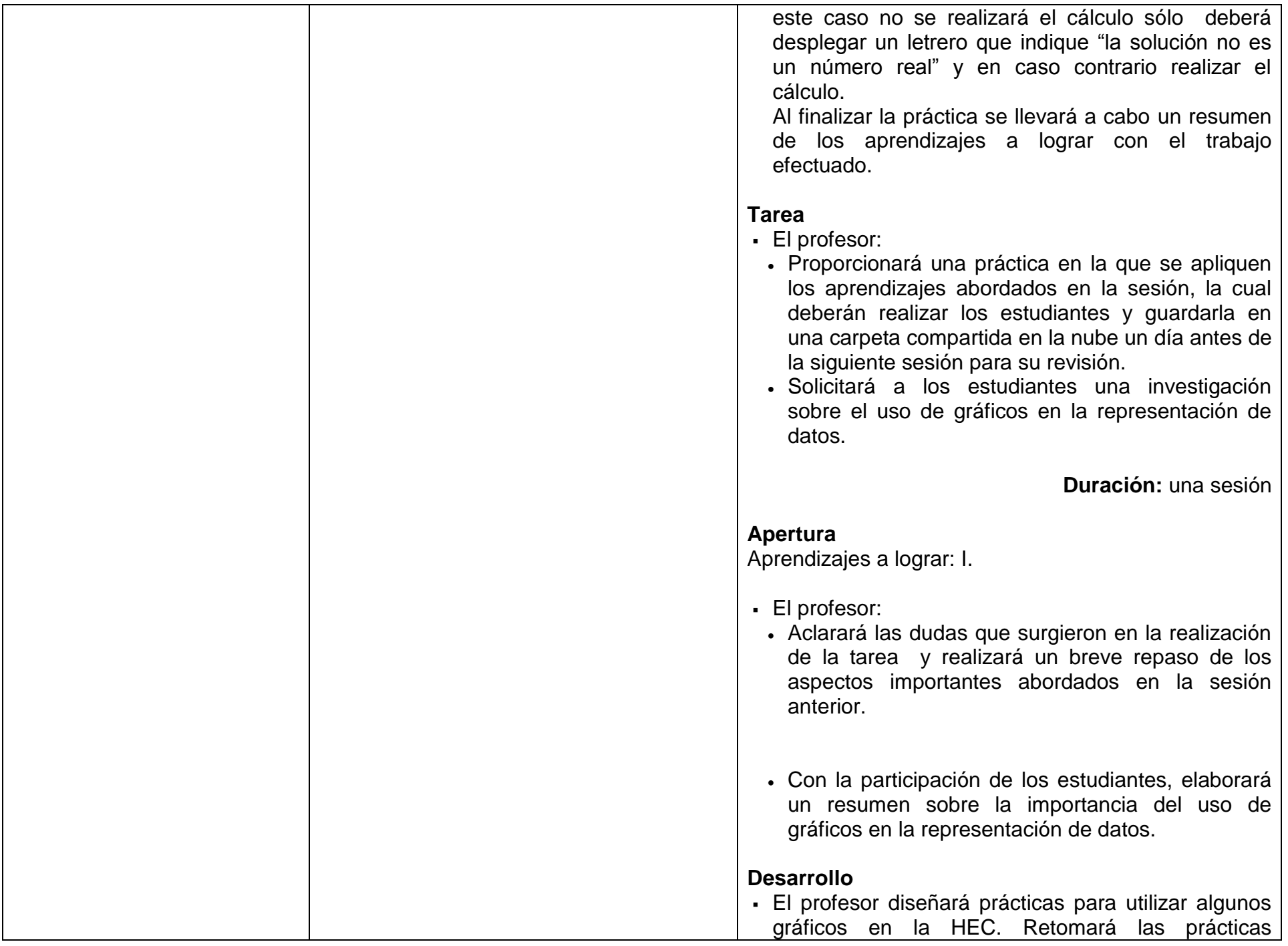

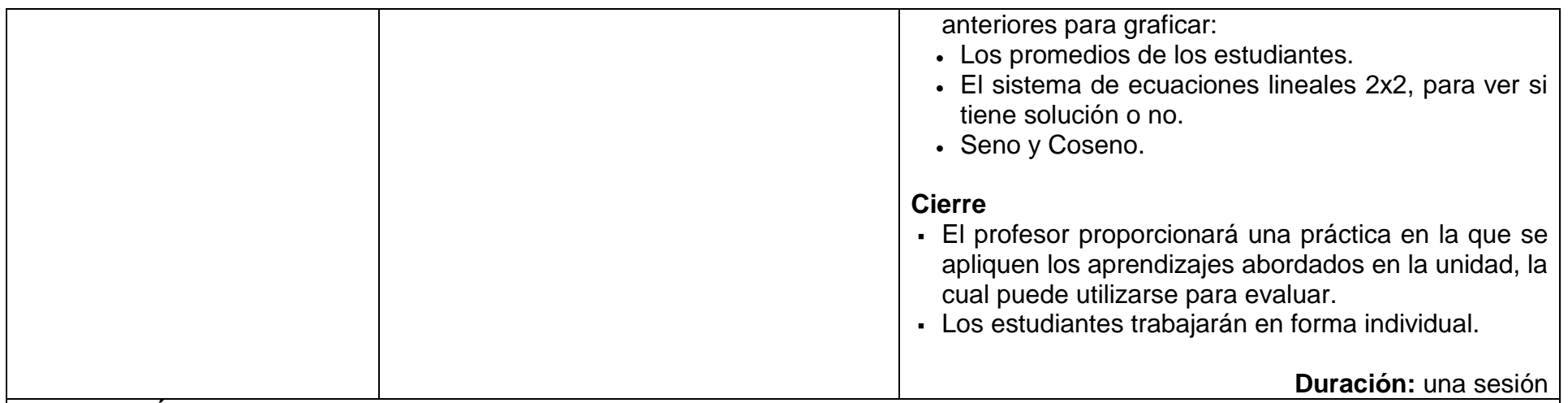

#### **EVALUACIÓN**

Se sugiere considerar:

- Actividades de carácter individual y en pareja desarrollas en el laboratorio.
- Participación en clase.
- Tareas extra clase.
- Examen práctico (sugerido en la última sesión).

**Nota:** La ponderación de cada actividad será asignada por el profesor.

# **BIBLIOGRAFÍA**

#### **Para el estudiante**

Básica

 Banfield, C. (2011). *Microsoft Excel 2010 Para Dummies Guía Rápida*. México: Editorial Planeta (ME). Hace una introducción muy sencilla de los conceptos de la hoja, muy accesible para los estudiantes.

Bernardi, E. y Sordi, D. (2006). *Manual de OpenOffice Calc G.U.G.L.E.R*. Consultada el 15 de abril de 2013 en

http://es.tldp.org/Manuales-LuCAS/doc-manual-OOCalc/Calc.pdf Manual introductorio a Calc, maneja un lenguaje sencillo.

- Díaz, G. (febrero 2010). *Manual de Microsoft Excel 2007*. Consultada el 15 de abril de 2013 en http://www.guillermodiaz.com/archivos/adecco/basico/Manual-Excel-Basico.pdf Manual dirigido a los estudiantes, explica los conceptos básicos de forma sencilla.
- Gaskin, S. (2012). *Go Microsoft Excel 2010*. México: Pearson Educación. Contiene los puntos que se consideran en el programa, desde un punto de vista introductorio, se recomienda para los estudiantes.
- González, E. y Pérez E, (2012). *Manual de instrucción de Microsoft Excel 2010, uso básico*. Consultada el 15 de abril de 2013 en http://cetem.upr.edu/uploads/manuales/Excel2010\_basico.pdf Manual que describe los componentes básicos de la HEC, edición de datos, fórmulas y gráficos.
- Microsoft Corporation (2013). *Funciones*. Consultada el 15 de abril de 2013 en http://office.microsoft.com/es-mx/excel-help/funciones-HP005198425.aspx Funciones en Excel.
- Pineda, A. Rodríguez, J. (2011). *Excel 2010 de la mano*. Consultada el 15 de abril de 2013 en http://books.google.es/books?id=m5z6kGwwFkcC&printsec=frontcover&hl=es#v=onepage&q&f=false Texto de consulta para reconocimiento de la interfaz, acceso a los comandos a través del teclado, creación de fórmulas y uso de funciones.

## Complementaria

- Sin Autor. (2005). *Calc OpenOffice Paso a Paso*. México: Almuzara Explica detalladamente los conceptos de la hoja, el lenguaje es adecuado para los estudiantes.
- Dornoy, D. (2006). *OpenOffice Calc Pc Cuadernos Prácticas No. 11*. España: Knowware Eurl. Ofrece al estudiante diversas prácticas para el manejo de los conceptos que se consideran en el programa.
- Paredes, P. (2012). *Guía Práctica Microsoft Excel 2010*. Perú: Editora Macro. Introduce a los estudiantes en el tema. Los ejercicios que propone están resueltos en el CD.
- Valentín, H. (2010). *Excel 2010 aprenda y domine*. Consultada el 15 de abril de 2013 en http://books.google.es/books?hl=es&lr=&id=WHhdBOJKeCQC&oi=fnd&pg=PT3&dq=formulas+en+excel+2010&ots=BjOlBKmtg6& sig=mPjhBDOFpHMbEZ\_9IhV2WMzUTfo

Texto de consulta para introducción.

## **Para el profesor**

 Peña, R. y Pérez, Á. (2010). *Office 2010 todo práctica Parte II, Excel 2010*. Consultada el 15 de abril de 2013 en http://books.google.es/books?id=xxt5OX2UXhgC&pg=PT37&lpg=PT22&ots=Wmhe2I2gD6&dq=Pr%C3%A1cticas+de+excel+201 0&lr=&hl=es

El libro contiene información interesante sobre las mejoras en esta versión con respecto a la anterior, así como el uso y manejo de Excel.

**Notas:** Las direcciones electrónicas pueden cambiar o no ser permanentes.

En la página del Colegio se encuentran los documentos PDF referidos en la bibliografía electrónica.

# **UNIDAD VIII. MEDIOS Y ENTORNOS DIGITALES**

# **PROPÓSITO**

Al terminar la unidad, el estudiante elaborará imagen, audio y video originales como medios de expresión personal o grupal utilizando aplicaciones de edición, para apoyar sus actividades académicas. Tiempo: 10 horas

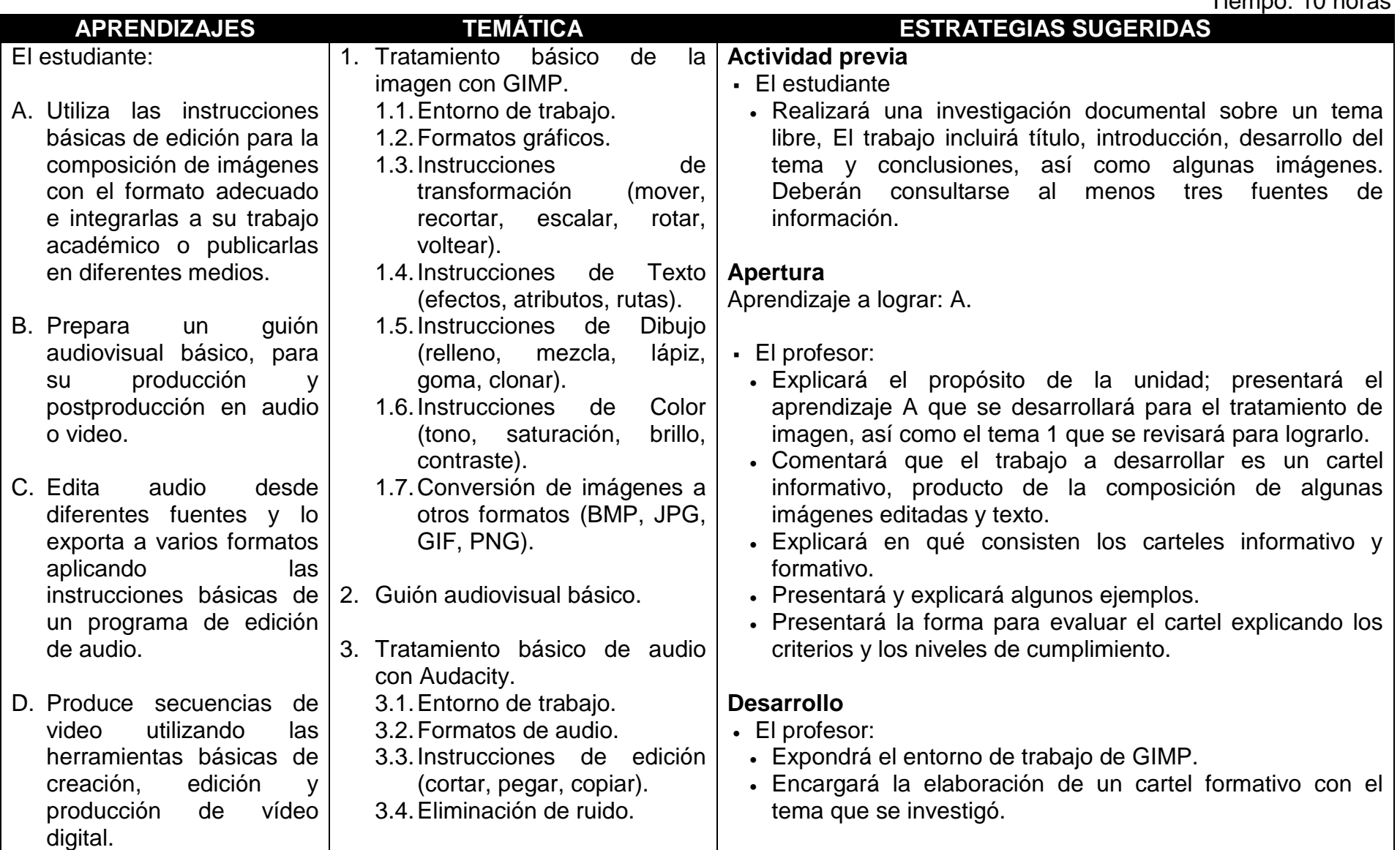

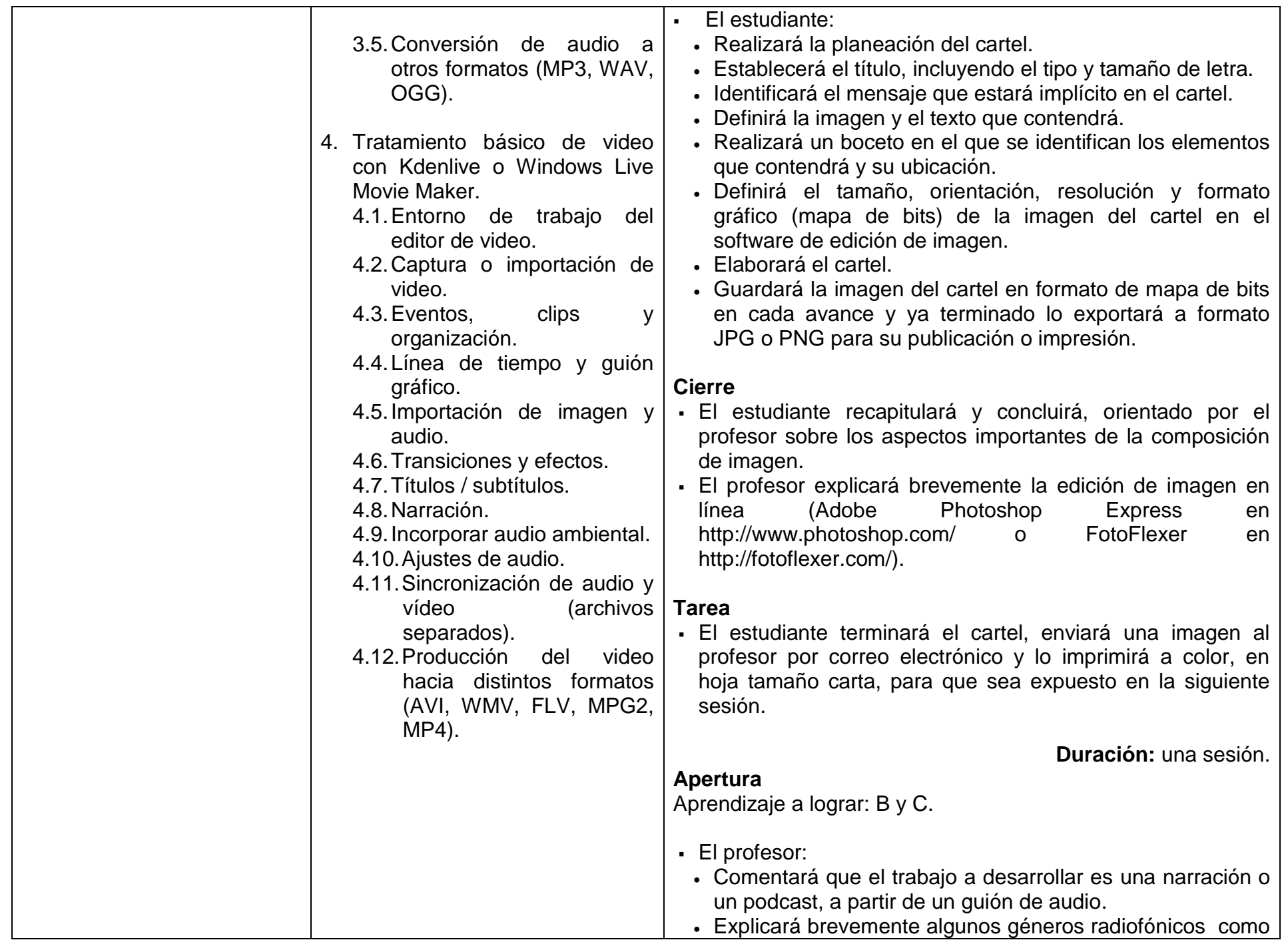

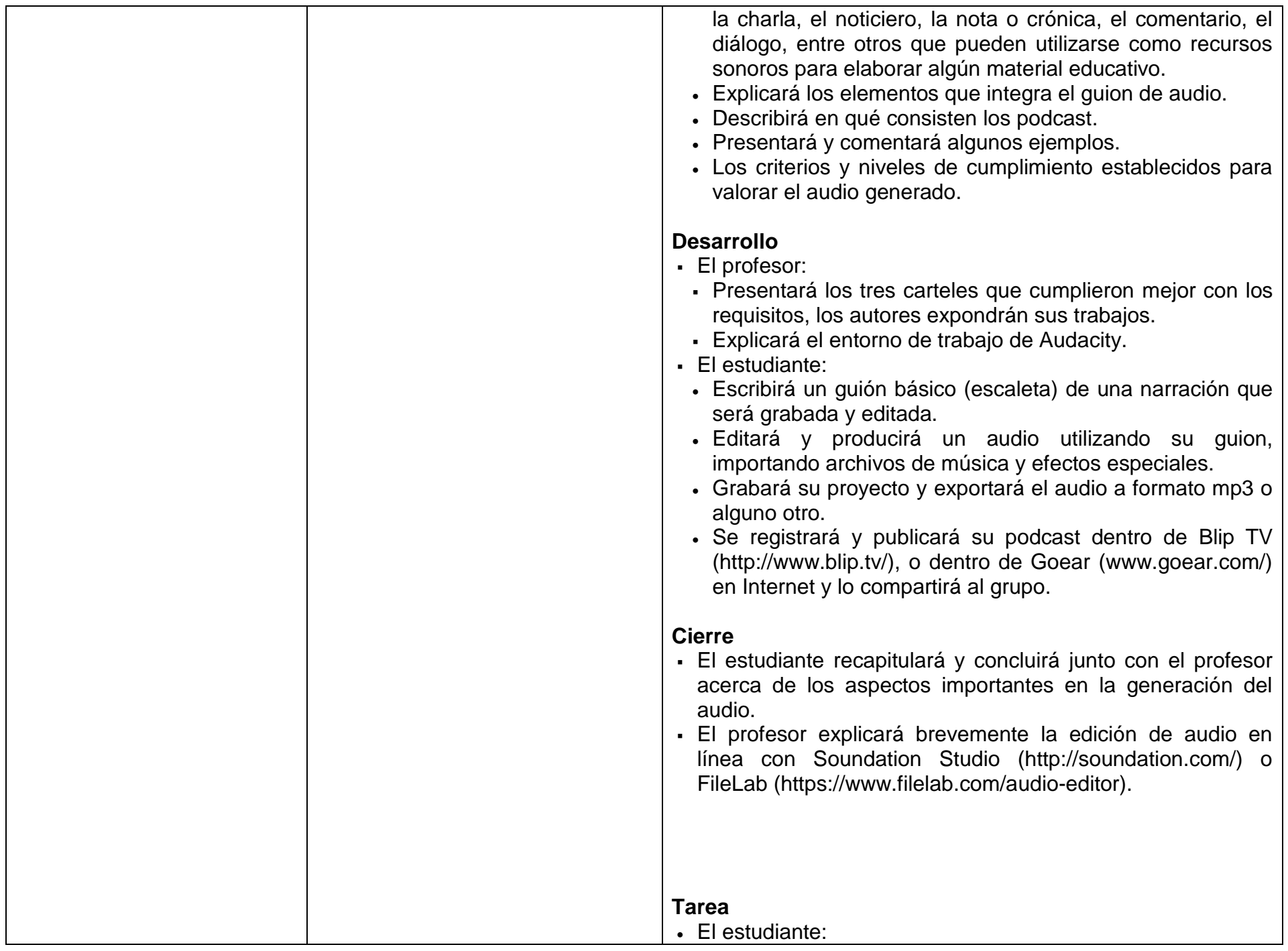

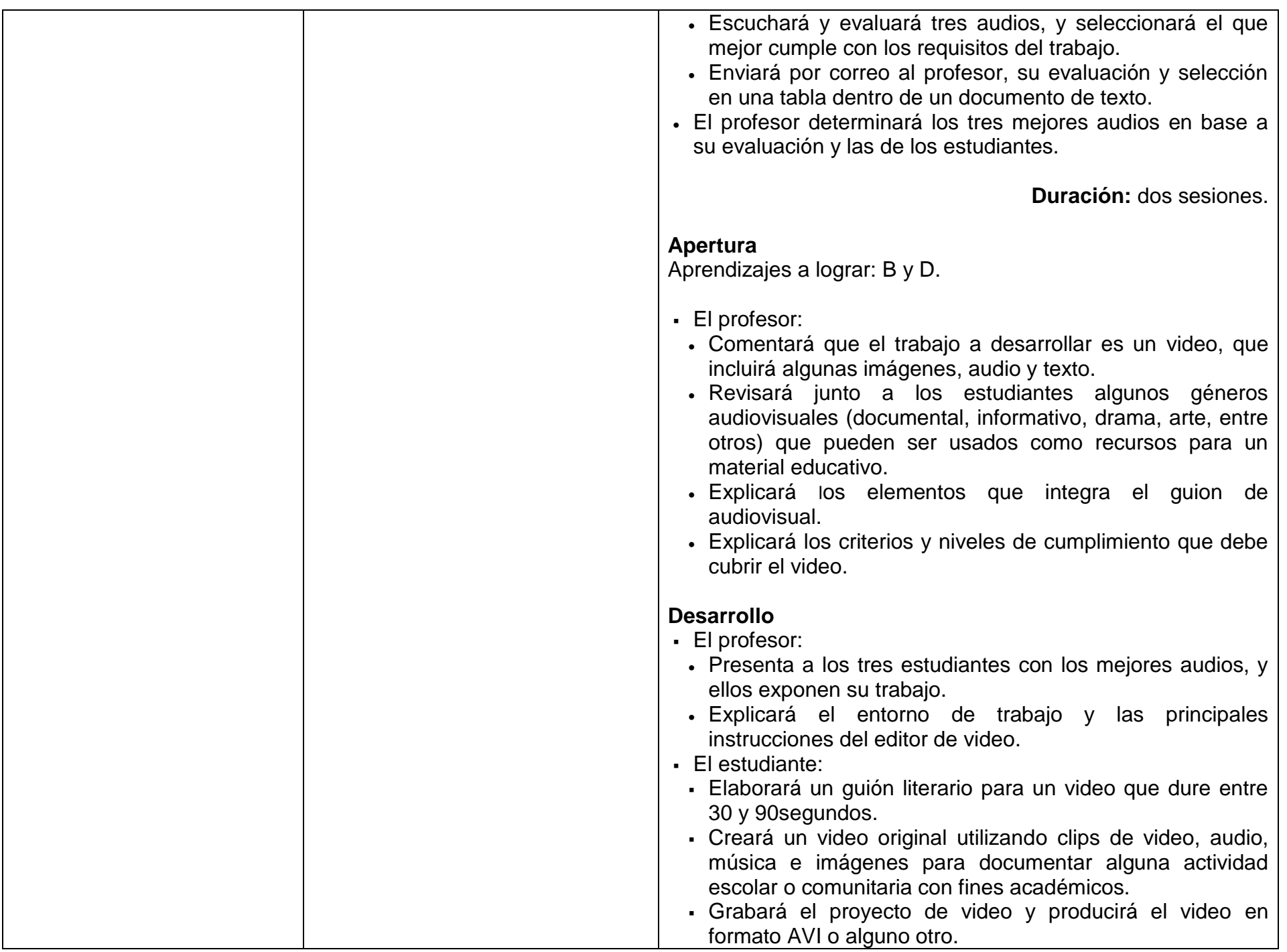

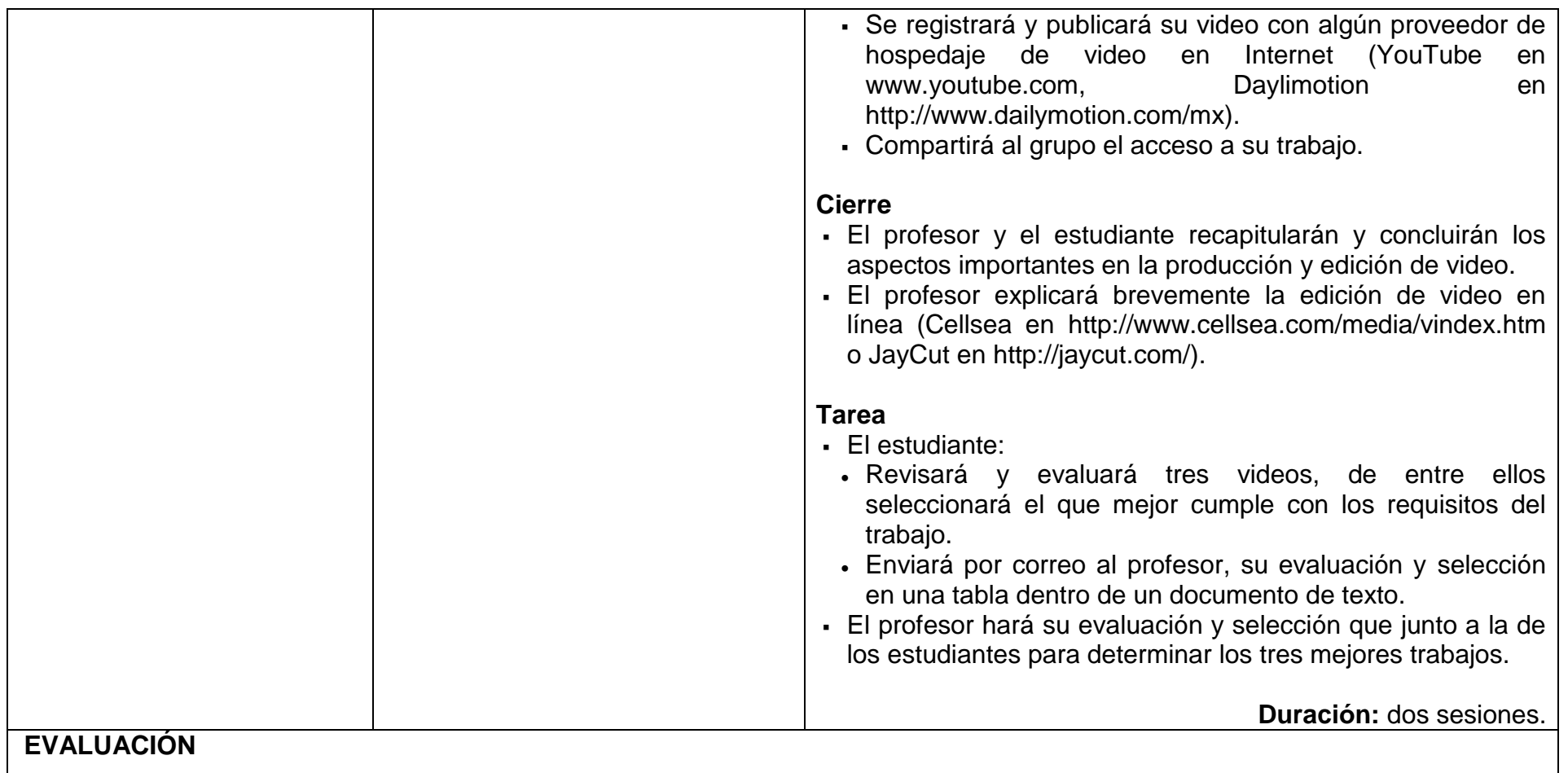

Se sugiere considerar:

- Actividades individuales
- Actividades grupales.
- Participación en clase.
- Tareas extra clase.
- Examen.

**Nota**: La ponderación de cada actividad será asignada por el profesor.

# **BIBLIOGRAFÍA**

# **Para el estudiante**

#### Básica

- Audacity team (2012). *Audacity 2.0.2 Manual*. Consultado el 15 de abril de 2013 en http://manual.audacityteam.org/man/Main\_Page/es Pone a disposición guías y tutoriales acerca de los procedimientos para la edición y producción de audio.
- David, J. (s.f.). Tutorial Audacity. Consultado el 15 de abril de 2013 en http://www.jesusda.com/docs/ebooks/ebook\_tutorial-edicion-de-sonido-con-audacity.pdf Tutorial con prácticas básicas para la grabación, exportación y edición de audio, así como adición de efectos.
- Fernández, J. (2005). *Manual de GIMP. Sistemas Multimedia e Interacción Gráfica– Curso 2005/06*. Consultado el 15 de abril de 2013 en http://dis.um.es/~jfernand/0506/smig/gimp.pdf Describe a los elementos de la aplicación GIMP, los efectos y herramientas para realizar modificación y composición de la imagen.
- s/a. (febrero de 2013). *Kdenlive/Manual*. Consultado el 15 de abril de 2013 en http://userbase.kde.org/Kdenlive/Manual Presenta los elementos del software, las herramientas y los procedimientos para la edición de video en Linux.
- Rodríguez, A. (2010). *Tutorial Movie Maker – Windows XP*. México: DGSCA UNAM. Consultado el 15 de abril de 2013 en http://www.epsilones.com/epsiclas/z-material/manuales/windows-movie-maker.pdf Explica la pasos para crear videos a partir de un conjunto de imágenes y audio que incluyan transiciones y efectos.
- Rodríguez, A. (2010). *Tutorial – YouTube*. México: DGSCA UNAM. Consultado el 15 de abril de 2013 en http://www.paginaspersonales.unam.mx/files/154/Tutorial\_Youtube.pdf Explica los pasos a seguir para suscribirse y publicar videos en YouTube, así como incluirlos en un blog.

Complementaria

 Dirección Operativa de Incorporación de Tecnologías (s.f.). *Tutorial Audacity. Programa para editar audio digital multipista*. Consultado el 15 de abril de 2013 en http://integrar.bue.edu.ar/integrar/wp-content/uploads/2012/12/Tutorial\_Audacity.pdf Este tutorial muestra y explica el entorno de trabajo así como los procedimientos para generar, editar y producir pistas de audio.

## **Para el profesor**

 AntI, I. (2010). *Programa de manipulación de imágenes de GNU, Manual de usuario*. Consultado el 15 de abril de 2013 en http://docs.gimp.org/2.8/es/ Explica los conceptos, instrucciones y procedimientos necesarios para la edición y composición de imagen.

**Notas**: Las direcciones electrónicas pueden cambiar o no ser permanentes En la página del Colegio se encuentran los documentos PDF referidos en la bibliografía electrónica.

# **UNIDAD IX. PROCESADOR DE TEXTO**

# **PROPÓSITO**

Al terminar la unidad, el estudiante utilizará las herramientas de formato, de representación y organización de información para elaborar y editar diferentes tipos de documentos. Tiempo: 6 horas

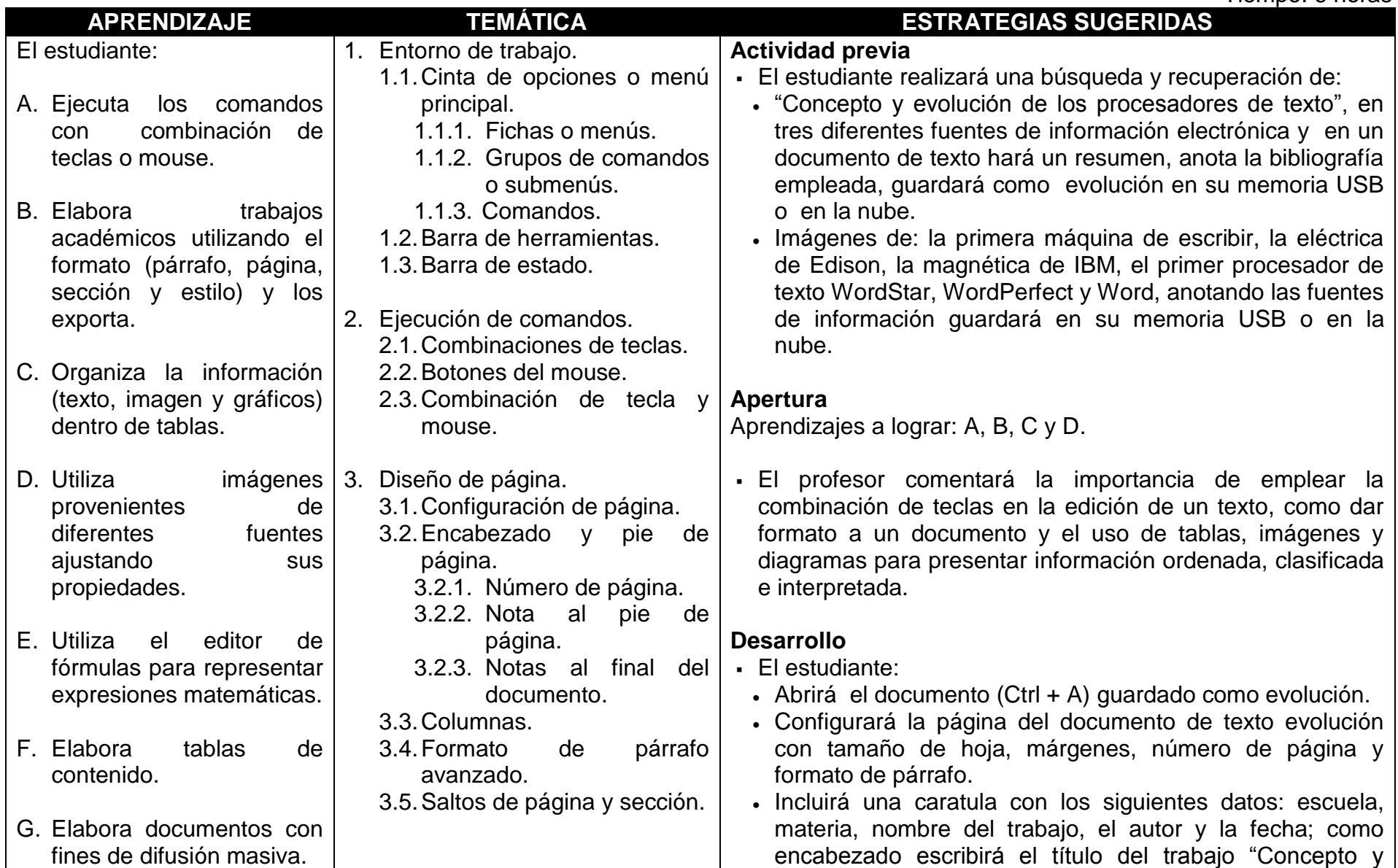

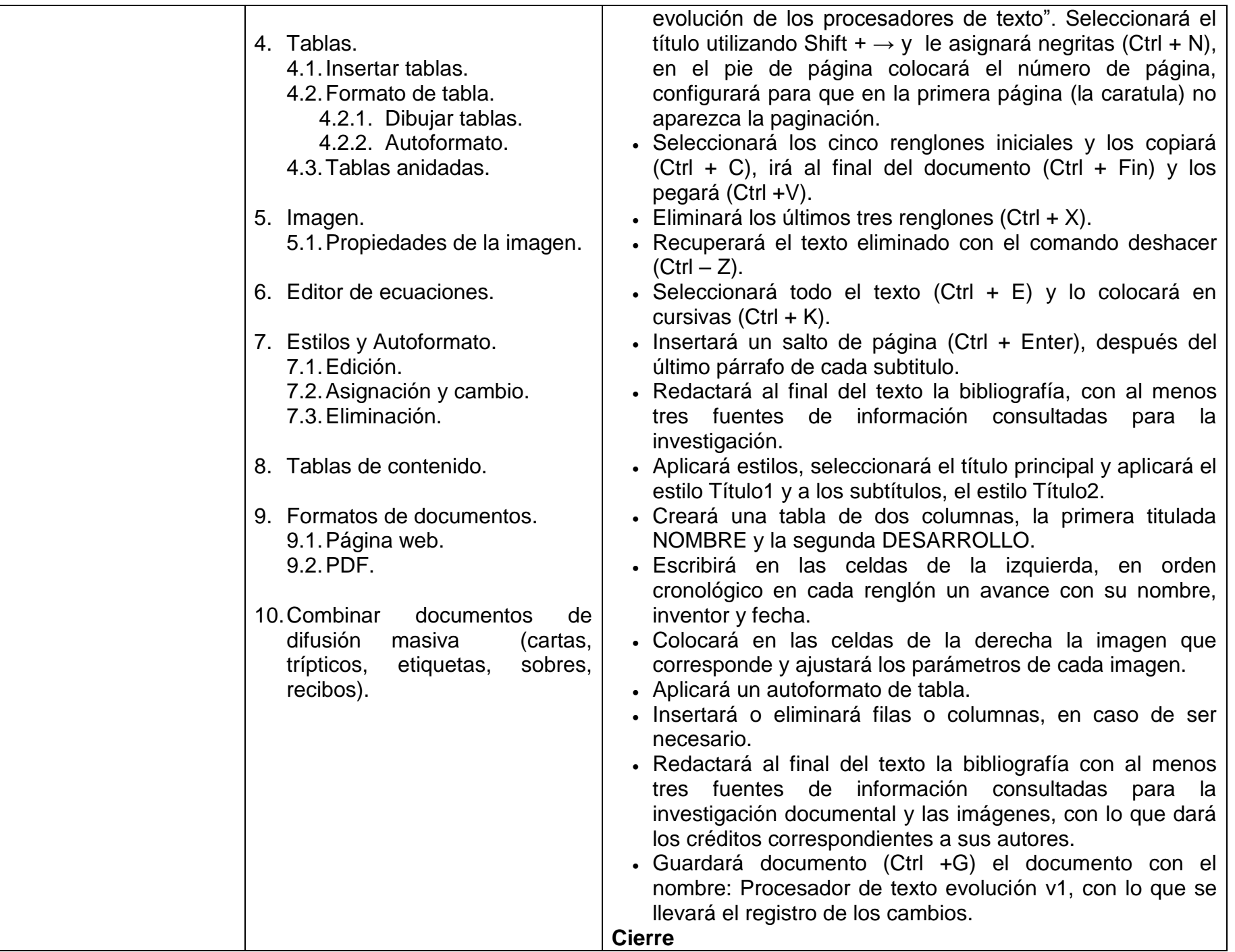

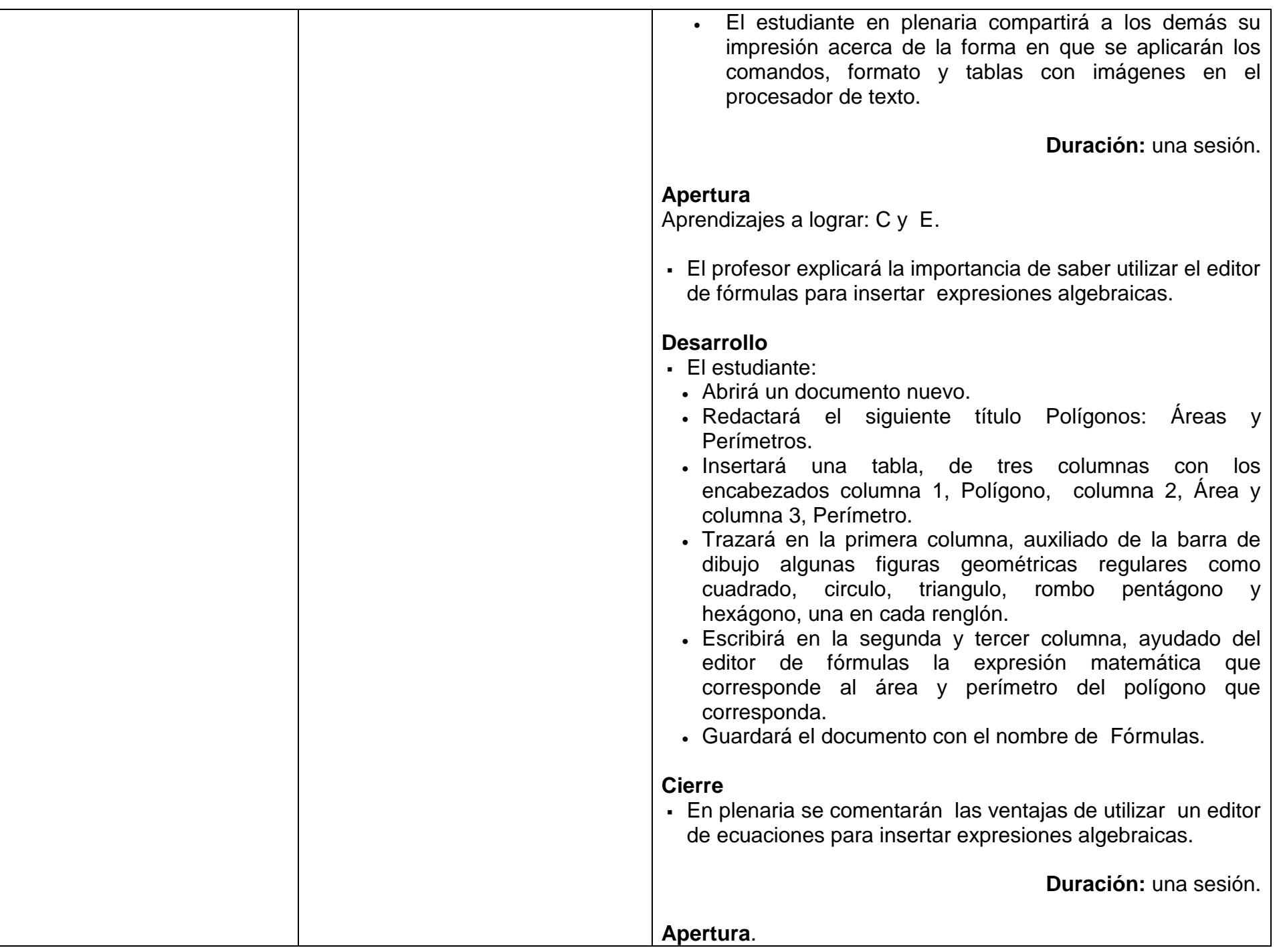

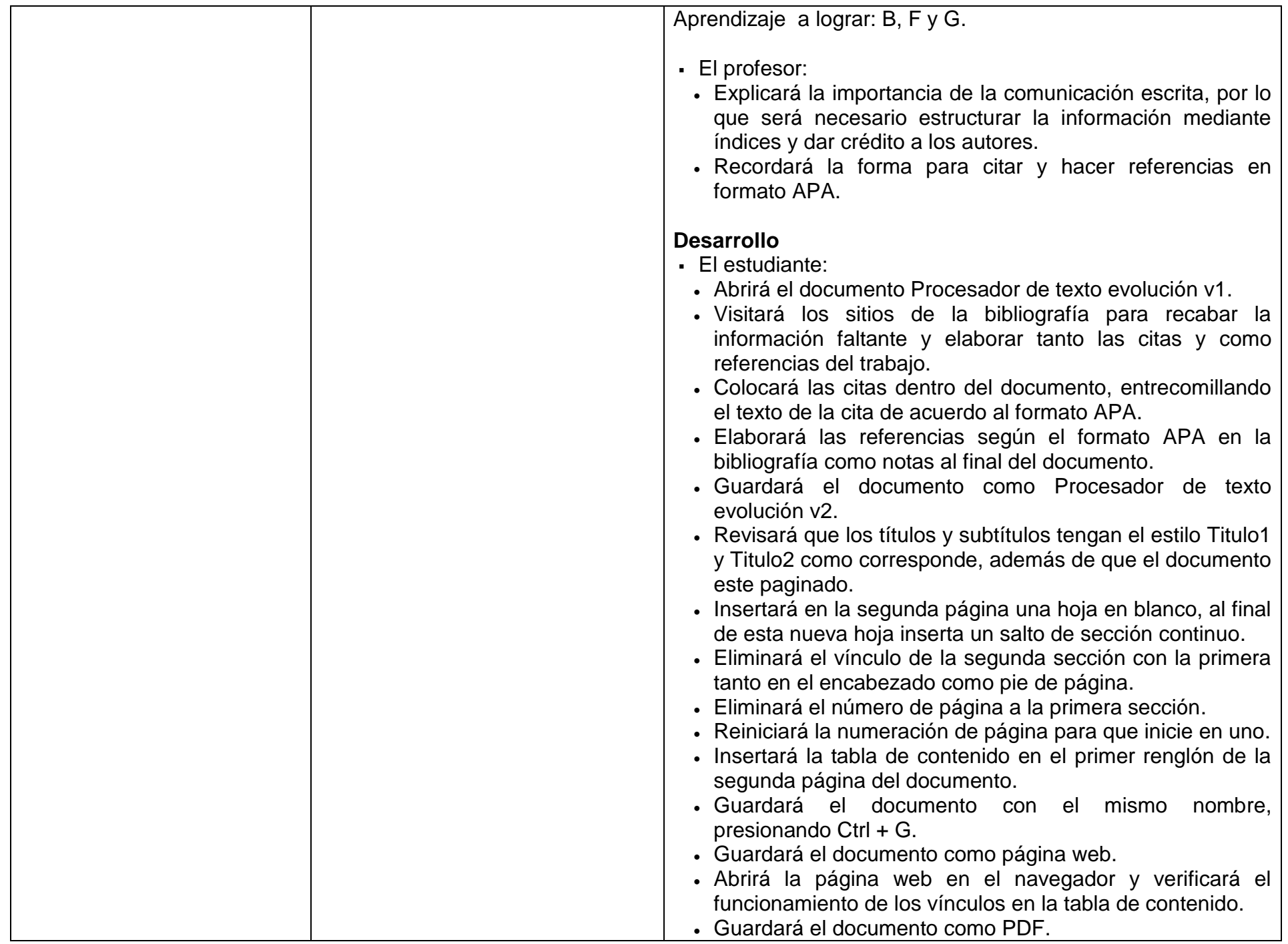

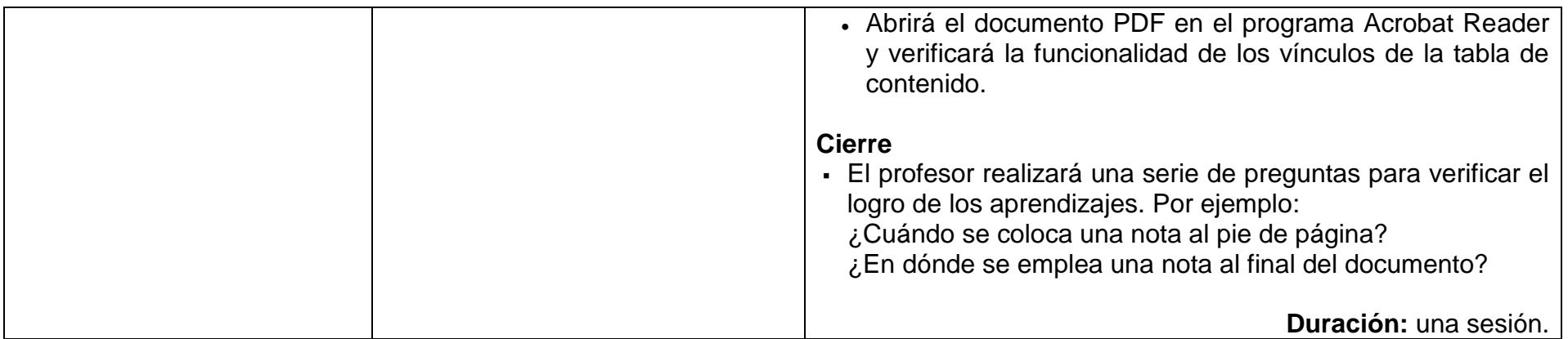

#### **EVALUACIÓN**

Se sugiere considerar:

- Ejecución de los comandos con combinación de teclas o mouse.
- Tareas.
- Participaciones individuales y por equipo.
- · Prácticas.
- Portafolio de evidencias.

**Nota**: La ponderación de cada actividad será asignada por el profesor.

## **BIBLIOGRAFÍA**

## **Para el estudiante**

Básica

- Dirección General de Bibliotecas, UNAM. (2010). *Cómo elaborar citas y referencias bibliográficas estilo APA,* [en línea] Consultado el 15 de abril de 2013 en: http://www.dgbiblio.unam.mx/index.php/ayuda/170-como-elaborar-citas-y-referenciasbibliograficas-estilo-apa
- Ferreyra, G. *(2011). Informática paso a paso.* México: Alfaomega. Contiene una reseña, acerca de la historia de la computación, analiza los aspectos sociales y éticos del trabajo con las computadoras.
- Pérez, C. (2010). *Informática I*. México: STEditorial. La obra para que los estudiantes conozcan las funciones básicas de una computadora, así como las herramientas de los

procesadores de texto.

 Vasconcelos, J. (2011). *Introducción a la Computación.* México: Patria. Maneja ofimática*,* incluye tablas*,* cuadros informáticos, actividades, sumarios cuestionarios y ejercicios.

Complementaria

- Escuela Superior de Ciencias Experimentales y Tecnología, URJC. (mayo 2010).*Reglas para el uso de tablas y figuras* [en línea] Consultado el 15 de abril de 2013 en: http://www.escet.urjc.es/biodiversos/espa/docencia/tablas\_y\_figuras.pdf Se podrá consultar acerca del manejo y uso de tablas en un texto, la forma en que se debe hacer uso de ellas.
- Fernández, M. (s.f.). *La importancia de las referencias bibliográficas y las citas en la elaboración de documentos y trabajos científicos y/o académicos* [en línea] Consultado el 15 de abril de 2013 en: http://ria.asturias.es/RIA/bitstream/123456789/344/1/citas y referencias.pdf Este artículo muestra la manera correcta de realizar citas y referencias bibliográficas bajo la norma APA.
- Microsoft Corpotation (2013).*Microsoft Soporte, Cómo utilizar Combinar correspondencia para crear un directorio en Word* [en línea] Consultado el 15 de abril de 2013 en: http://support.microsoft.com/kb/294693/es Describe como llevar a cabo la combinación de correspondencia en Microsoft Word.
- Verdú, J. (2010). *Pautas para la elaboración de datos*. *Elaboración de cuadros y figuras* [en línea] Consultado el 15 de abril de 2013 en:http://www.ua.es/personal/pepe.verdu/com\_cientif/Pres\_dat/Datos.html#GRAFICOS Este documento contiene el empleo correcto de tablas, figuras y gráficos.

# **Para el profesor**

Bielsa, I. (2009)*Informática 1 Bachillerato*. México: Santillana.

Los contenidos se exponen con un estilo apropiado para el nivel de los estudiantes de bachillerato: se usa un vocabulario sencillo, familiar a los jóvenes; cuando se introducen términos técnicos o neologismos, se definen o describen apropiadamente. Todos los procedimientos se explican detalladamente.

- De la Herrán, A. (1998). *Cómo estudiar en la universidad.* Madrid: Editorial Universitas El autor propone unos desarrollos centrados en aspectos que pueden ser útiles para el ejercicio de la orientación educativa, como una tarea compartida realizable en el marco de las tutorías o en las clases ordinarias.
- Pérez, D. (2010). *Introducción a la informática. España:* ed. Anaya multimedia*.*

Contiene aplicaciones de ofimática, diseño y autoedición, manejo de herramientas de internet, técnicas que le permitirán mantener actualizada su computadora.

**Notas:** Las direcciones electrónicas pueden cambiar o no ser permanentes. En la página del Colegio se encuentran los documentos PDF referidos en la bibliografía electrónica.